This form is effective beginning with the January 1 to June 30, 2017 accounting period (2017/1) If you are filing for a prior accounting period, contact the Licensing Division for the correct form.

### SA3E Long Form

### STATEMENT OF ACCOUNT

for Secondary Transmissions by Cable Systems (Long Form)

General instructions are located in the first tab of this workbook.

| FOR COPYRIGHT OFFICE USE ONLY |                      |  |  |  |  |  |
|-------------------------------|----------------------|--|--|--|--|--|
| DATE RECEIVED                 | AMOUNT               |  |  |  |  |  |
| 8/29/2019                     | \$ ALLOCATION NUMBER |  |  |  |  |  |

Return completed workbook by email to:

coplicsoa@loc.gov

For additional information, contact the U.S. Copyright Office Licensing Division at: Tel: (202) 707-8150

| Α          | ACCOUNTING PERIOD COVERED BY THIS STATEMENT:                                                                                                    |                                                                  |                                   |                |
|------------|----------------------------------------------------------------------------------------------------|------------------------------------------------------------------|-----------------------------------|----------------|
| Accounting | 2019/1                                                                                                    |                                                                  |                                   |                |
| Period     |                                                                                                    |                                                                  |                                   |                |
| B<br>Owner | Instructions:  Give the full legal name of the owner of the cable system. If the owner is a rate title of the subsidiary, not that of the parent corporation  List any other name or names under which the owner conducts the busine If there were different owners during the accounting period, only the owner a single statement of account and royalty fee payment covering the entire accounting the covering the entire accounting the if this is the system's first filing. If not, enter the system's ID | ss of the cable system<br>on the last day of the counting perion | em the accounting period should s | •              |
|            | LEGAL NAME OF OWNER/MAILING ADDRESS OF CABLE SYSTEM                                                                                                    |                                                                  |                                   |                |
|            | BellSouth Telecommunications, LLC                                                                                                    |                                                                  |                                   |                |
|            |                                                                                                    |                                                                  |                                   |                |
|            |                                                                                                    |                                                                  |                                   | 6303120191     |
|            |                                                                                                    |                                                                  |                                   | 63031 2019/1   |
|            |                                                                                                    |                                                                  |                                   | 2013/1         |
|            | 2270 Lakeside Blvd                                                                                                    |                                                                  |                                   |                |
|            | Richardson, TX 75082                                                                                                    |                                                                  |                                   |                |
|            | ·                                                                                                    |                                                                  |                                   |                |
| С          | <b>INSTRUCTIONS:</b> In line 1, give any business or trade names used to ic names already appear in space B. In line 2, give the mailing address of                                                                                                    |                                                                  |                                   |                |
| System     | . IDENTIFICATION OF CABLE SYSTEM:                                                                                                    | and dyelenn, in ann                                              | 9.70 g                            |                |
| System     | 1 DENTIFICATION OF CABLE STSTEM.                                                                                                    |                                                                  |                                   |                |
|            | MAILING ADDRESS OF CABLE SYSTEM:                                                                                                    |                                                                  |                                   |                |
|            | 2 (Number, street, rural route, apartment, or suite number)                                                                                                    |                                                                  |                                   |                |
|            |                                                                                                    |                                                                  |                                   |                |
|            | (City, town, state, zip code)                                                                                                    |                                                                  |                                   |                |
| D          | <b>Instructions:</b> For complete space D instructions, see page 1b. Identify                                                                                                    | only the frst comm                                               | nunity served below and rel       | ist on page 1b |
| Area       | with all communities.                                                                                                    |                                                                  |                                   |                |
| Served     |                                                                                                    | STATE                                                            |                                   |                |
| First      | Orlando                                                                                                    | FL                                                               |                                   |                |
| Community  | Below is a sample for reporting communities if you report multiple cha                                                                                                    | nnel line-ups in S                                               | pace G.                           |                |
|            | CITY OR TOWN (SAMPLE)                                                                                                    | STATE                                                            | CH LINE UP                        | SUB GRP#       |
| Sample     | Alda                                                                                                    | MD                                                               | A                                 | 1              |
| •          | Alliance                                                                                                    | MD                                                               | В                                 | 2              |
|            | Gering                                                                                                    | MD                                                               | В                                 | 3              |

Privacy Act Notice: Section 111 of title 17 of the United States Code authorizes the Copyright Offce to collect the personally identifying information (PII) requested on th form in order to process your statement of account. PII is any personal information that can be used to identify or trace an individual, such as name, address and telephone numbers. By providing PII, you are agreeing to the routine use of it to establish and maintain a public record, which includes appearing in the Offce's public indexes and in search reports prepared for the public. The effect of not providing the PII requested is that it may delay processing of your statement of account and its placement in the completed record of statements of account, and it may affect the legal suffciency of the fling, a determination that would be made by a court of law.

| FORM SA3E. PAGE 1b.                                                                                                    |                                        |                                           | ACCOUNT                | ING PERIOD: 2019/1                         |
|----------------------------------------------------------------------------------------------------|----------------------------------------|-------------------------------------------|------------------------|--------------------------------------------|
| LEGAL NAME OF OWNER OF CABLE SYSTEM:                                                                                                    |                                        |                                           | SYSTEM ID#             |                                            |
| BellSouth Telecommunications, LLC                                                                                                    |                                        |                                           | 63031                  |                                            |
| Instructions: List each separate community served by the cable system. A "com in FCC rules: "a separate and distinct community or municipal entity (including unincorporareas and including single, discrete unincorporated areas." 47 C.F.R. §76.5(dd). The frs of system identification hereafter known as the "first community." Please use it as the first | orated communition                     | es within unincorp<br>you list will serve | orated                 | D<br>Area<br>Served                        |
| <b>Note:</b> Entities and properties such as hotels, apartments, condominiums, or mobbelow the identified city or town.                                                                                                    | oile home parks                        | should be repor                           | ted in parenthes       | es<br>                                     |
| If all communities receive the same complement of television broadcast stations (i.e., on all communities with the channel line-up "A" in the appropriate column below or leave the on a partially distant or partially permitted basis in the DSE Schedule, associate each redesignated by a number (based on your reporting from Part 9).                    | e column blank. It<br>levant community | f you report any st<br>with a subscriber  | ations<br>group,       |                                            |
| When reporting the carriage of television broadcast stations on a community-by-communichannel line-up designated by an alpha-letter(s) (based on your Space G reporting) and (based on your reporting from Part 9 of the DSE Schedule) in the appropriate columns by                                                                                           | a subscriber grou                      | ate each commun<br>up designated by a     | ity with a<br>a number |                                            |
| CITY OR TOWN                                                                                                    | STATE                                  | CH LINE UP                                | SUB GRP#               |                                            |
| Orlando                                                                                                    | FL                                     |                                           |                        | First                                      |
| Altamonte Springs                                                                                                    | FL                                     |                                           |                        | Community                                  |
| Belle Isle                                                                                                    | FL                                     |                                           |                        |                                            |
| Brevard Unincorporated County                                                                                                    | FL                                     |                                           |                        |                                            |
| Bunnell                                                                                                    | FL<br>                                 |                                           |                        |                                            |
| Cape Canaveral                                                                                                    | FL                                     |                                           |                        | See instructions for                       |
| Christmas                                                                                                    | FL                                     |                                           |                        | additional information on alphabetization. |
| Cocoa                                                                                                    | FL<br>FL                               |                                           |                        | on diphasetization.                        |
| Cocoa Beach                                                                                                    | FL                                     |                                           |                        |                                            |
| Daytona Beach                                                                                                    | FL                                     |                                           |                        |                                            |
| Daytona Beach Shores                                                                                                    | FL                                     |                                           |                        |                                            |
| Debary                                                                                                    | FL                                     |                                           |                        |                                            |
| Deland                                                                                                    | FL                                     |                                           |                        |                                            |
| Deltona                                                                                                    | FL                                     |                                           |                        |                                            |
| Edgewater                                                                                                    | FL                                     |                                           |                        |                                            |
| Edgewood                                                                                                    | E1                                     |                                           |                        |                                            |
| Flagler Unincorporated County                                                                                                    | FL                                     |                                           |                        |                                            |
| Gotha                                                                                                    | FL                                     |                                           |                        |                                            |
| Grant-Valkaria                                                                                                    | FL                                     |                                           |                        |                                            |
| Holly Hill                                                                                                    | FL                                     |                                           |                        |                                            |
| Indialantic                                                                                                    | FL                                     |                                           |                        |                                            |
| Indian Harbour Beach                                                                                                    | FL                                     |                                           |                        |                                            |
| Lake Mary                                                                                                    | FL                                     |                                           |                        |                                            |
| Malabar                                                                                                    | FL                                     |                                           |                        |                                            |
| Melbourne                                                                                                    | FL                                     |                                           |                        |                                            |
| Melbourne Beach                                                                                                    | FL                                     |                                           |                        |                                            |
| Melbourne Village                                                                                                    | FL                                     |                                           |                        |                                            |
| Merritt Island                                                                                                    | FL                                     |                                           |                        |                                            |
| Midway                                                                                                    | FL                                     |                                           |                        |                                            |
| Mims                                                                                                    | FL                                     |                                           |                        |                                            |
| New Smyrna Beach                                                                                                    | FL                                     |                                           |                        |                                            |
| Ocoee                                                                                                    | FL<br>                                 |                                           |                        |                                            |
| Orange City                                                                                                    | FL                                     |                                           |                        |                                            |
| Orange Unincorporated County                                                                                                    | FL                                     |                                           |                        |                                            |
| Ormond Beach                                                                                                    | FL                                     |                                           |                        |                                            |
| Oviedo Polm Roy                                                                                                    | FL                                     |                                           |                        |                                            |
| Palm Cocct                                                                                                    | FL                                     |                                           |                        |                                            |
| Palm Coast Palm Shores                                                                                                    | FL<br>FL                               |                                           |                        |                                            |
| Patrick AFB                                                                                                    | FL FL                                  |                                           |                        |                                            |
| Pine Hills                                                                                                    | FL                                     |                                           |                        |                                            |
| 1 110 1 1110                                                                                                    | L                                      | L                                         |                        | I                                          |

|                                           | T        | T | <u></u> | ı                     |
|-------------------------------------------|----------|---|---------|-----------------------|
| Ponce Inlet Port Orange Rockledge Sanford | FL       |   |         |                       |
| Postladas                                 | FL<br>E1 |   |         |                       |
| Rockleage                                 | FL       |   |         |                       |
| Santord                                   | FL       |   |         |                       |
| Satellite Beach                           | FL<br>FL |   |         |                       |
| Seminole Unincorporated County            | FL EI    |   |         |                       |
| Sharpes<br>South Daytona<br>Titusville    | FL<br>FL |   |         | Add rows as necessary |
| Titusvillo                                | FL       |   |         |                       |
| Volusia Unincorporated County             | FL       |   |         |                       |
| West Melhourne                            | FL       |   |         |                       |
| West Melbourne<br>Winter Park             | FL       |   |         |                       |
| Winter Springs                            | FL       |   |         |                       |
|                                           |          |   |         |                       |
|                                           |          |   |         |                       |
|                                           |          |   |         |                       |
|                                           |          |   |         |                       |
|                                           |          |   |         |                       |
|                                           |          |   |         |                       |
|                                           |          |   |         |                       |
|                                           |          |   |         |                       |
|                                           |          |   |         |                       |
|                                           |          |   |         |                       |
|                                           |          |   |         |                       |
|                                           |          |   |         |                       |
|                                           |          |   |         |                       |
|                                           |          |   |         |                       |
|                                           |          |   |         |                       |
|                                           |          |   |         |                       |
|                                           |          |   |         |                       |
|                                           |          |   |         |                       |
|                                           |          |   |         |                       |
|                                           |          |   |         |                       |
|                                           | •        |   |         |                       |
|                                           | •        |   |         |                       |
|                                           |          |   |         |                       |
|                                           |          |   |         |                       |
|                                           |          |   |         |                       |
|                                           |          |   |         |                       |
|                                           |          |   |         |                       |
|                                           |          |   |         |                       |
|                                           |          |   |         |                       |
|                                           |          |   |         |                       |
|                                           |          |   |         |                       |
|                                           |          |   |         |                       |
|                                           |          |   |         |                       |
|                                           |          |   |         |                       |
|                                           |          |   |         |                       |
|                                           | -        |   |         |                       |
|                                           |          |   |         |                       |
|                                           |          |   |         |                       |
|                                           |          |   |         |                       |
|                                           |          |   |         |                       |
|                                           |          |   |         |                       |
|                                           |          |   |         |                       |
|                                           |          |   |         |                       |
|                                           |          |   |         |                       |
|                                           |          |   |         |                       |
|                                           |          |   |         |                       |

| •                                           |         |  |
|---------------------------------------------|---------|--|
| <br>• • • • • • • • • • • • • • • • • • • • |         |  |
| <br>                                        |         |  |
|                                             |         |  |
| <br>                                        |         |  |
|                                             |         |  |
|                                             |         |  |
|                                             | •••••   |  |
| <br>                                        |         |  |
| <br>                                        |         |  |
|                                             |         |  |
|                                             |         |  |
|                                             |         |  |
|                                             |         |  |
|                                             | •••••   |  |
|                                             |         |  |
| <br>                                        |         |  |
|                                             |         |  |
| •                                           | ••••••• |  |
|                                             |         |  |
|                                             |         |  |
|                                             |         |  |
|                                             |         |  |
|                                             |         |  |
|                                             |         |  |
|                                             |         |  |
|                                             |         |  |
|                                             |         |  |
| • • • • • • • • • • • • • • • • • • • •     |         |  |
|                                             |         |  |
|                                             |         |  |
|                                             |         |  |
|                                             |         |  |
|                                             |         |  |
|                                             |         |  |
|                                             |         |  |
|                                             |         |  |
|                                             |         |  |
|                                             |         |  |
|                                             |         |  |
|                                             |         |  |
|                                             |         |  |
| •                                           |         |  |
|                                             |         |  |
|                                             |         |  |
|                                             |         |  |
|                                             |         |  |
|                                             |         |  |
|                                             |         |  |
|                                             |         |  |
|                                             |         |  |
|                                             |         |  |
|                                             |         |  |
|                                             |         |  |
|                                             |         |  |
|                                             |         |  |
|                                             |         |  |
|                                             |         |  |
|                                             |         |  |
|                                             |         |  |
|                                             |         |  |
|                                             |         |  |

|                                         |          | <br>  |
|-----------------------------------------|----------|-------|
|                                         |          | <br>  |
|                                         |          | <br>  |
|                                         | <u> </u> | <br>  |
|                                         |          | <br>  |
|                                         |          | <br>  |
|                                         |          | <br>  |
|                                         |          |       |
|                                         |          |       |
|                                         |          | <br>  |
| *************************************** |          | <br>  |
|                                         |          | <br>  |
|                                         |          | <br>  |
|                                         |          | <br>  |
|                                         |          | <br>  |
|                                         |          |       |
|                                         |          |       |
|                                         |          |       |
|                                         |          | <br>  |
|                                         |          | <br>  |
|                                         |          | <br>  |
|                                         |          | <br>  |
|                                         |          |       |
|                                         |          | <br>  |
|                                         |          | <br>  |
|                                         |          |       |
|                                         |          |       |
|                                         |          | <br>  |
|                                         |          |       |
|                                         |          |       |
|                                         |          |       |
|                                         |          |       |
|                                         |          |       |
|                                         |          | <br>, |
|                                         |          |       |
|                                         |          |       |
|                                         |          |       |
|                                         |          |       |
|                                         |          |       |
|                                         |          |       |
|                                         |          |       |
|                                         |          |       |
|                                         |          |       |
|                                         |          |       |
|                                         |          |       |
|                                         |          |       |
|                                         |          |       |
|                                         |          |       |
|                                         |          |       |
|                                         |          |       |
|                                         |          |       |
|                                         |          |       |
|                                         |          |       |
|                                         |          |       |
|                                         |          |       |
|                                         |          |       |
|                                         |          |       |
|                                         |          |       |
|                                         |          |       |
|                                         |          |       |
|                                         |          |       |
|                                         |          | <br>  |
|                                         |          |       |
|                                         |          | <br>  |
|                                         |          |       |

|                                         | <br>  |
|-----------------------------------------|-------|
|                                         |       |
|                                         |       |
|                                         |       |
|                                         |       |
|                                         |       |
|                                         |       |
| <br>                                    |       |
|                                         |       |
|                                         |       |
|                                         |       |
|                                         |       |
|                                         |       |
|                                         |       |
| <br>                                    | <br>i |
| <br>                                    | <br>1 |
|                                         | <br>ļ |
|                                         |       |
|                                         |       |
|                                         |       |
|                                         |       |
|                                         |       |
|                                         |       |
|                                         |       |
|                                         |       |
|                                         |       |
|                                         |       |
|                                         |       |
|                                         | <br>  |
|                                         |       |
|                                         |       |
|                                         | <br>  |
|                                         | <br>  |
|                                         | <br>  |
|                                         |       |
|                                         |       |
|                                         | <br>  |
|                                         | <br>  |
|                                         |       |
|                                         |       |
|                                         | <br>  |
|                                         | <br>  |
|                                         |       |
|                                         |       |
|                                         | <br>  |
|                                         | <br>  |
| • • • • • • • • • • • • • • • • • • • • | <br>  |
|                                         |       |
|                                         |       |
|                                         | <br>  |
|                                         | <br>  |
|                                         | <br>  |
|                                         |       |
|                                         |       |
|                                         | <br>  |
|                                         |       |
|                                         |       |
|                                         | <br>  |
|                                         | <br>  |
|                                         | <br>  |
|                                         |       |
|                                         |       |
|                                         | <br>  |
|                                         | <br>  |
|                                         |       |
|                                         |       |
|                                         | <br>  |
|                                         | <br>  |
|                                         |       |
|                                         |       |
|                                         |       |
|                                         | <br>  |
|                                         | <br>  |
|                                         |       |
|                                         | <br>  |
| <br>                                    | <br>  |
|                                         | 1     |

| 1  | T        |          |  |
|----|----------|----------|--|
|    |          |          |  |
|    | <u></u>  |          |  |
|    |          |          |  |
|    |          |          |  |
|    | <br>     |          |  |
|    | <br>     |          |  |
|    |          |          |  |
|    |          |          |  |
|    |          |          |  |
|    |          |          |  |
|    |          |          |  |
|    |          |          |  |
|    |          |          |  |
|    | <b></b>  |          |  |
|    | <b></b>  |          |  |
|    | <b></b>  |          |  |
|    |          |          |  |
|    |          |          |  |
|    |          |          |  |
|    |          |          |  |
|    |          |          |  |
|    |          |          |  |
| ĺ, |          |          |  |
|    |          |          |  |
|    |          |          |  |
|    |          |          |  |
| ĺ  |          |          |  |
| ľ  |          |          |  |
|    |          |          |  |
| •  |          |          |  |
|    | <u> </u> | <u> </u> |  |

Name LEGAL NAME OF OWNER OF CABLE SYSTEM:

BellSouth Telecommunications, LLC

SYSTEM ID#
63031

### Ε

### Secondary Transmission Service: Subscribers and Rates

### SECONDARY TRANSMISSION SERVICE: SUBSCRIBERS AND RATES

In General: The information in space E should cover all categories of secondary transmission service of the cable system, that is, the retransmission of television and radio broadcasts by your system to subscribers. Give information about other services (including pay cable) in space F, not here. All the facts you state must be those existing on the last day of the accounting period (June 30 or December 31, as the case may be).

**Number of Subscribers:** Both blocks in space E call for the number of subscribers to the cable system, broken down by categories of secondary transmission service. In general, you can compute the number of subscribers in each category by counting the number of billings in that category (the number of persons or organizations charged separately for the particular service at the rate indicated—not the number of sets receiving service).

Rate: Give the standard rate charged for each category of service. Include both the amount of the charge and the unit in which it is generally billed. (Example: "\$20/mth"). Summarize any standard rate variations within a particular rate category, but do not include discounts allowed for advance payment.

Block 1: In the left-hand block in space E, the form lists the categories of secondary transmission service that cable systems most commonly provide to their subscribers. Give the number of subscribers and rate for each listed category that applies to your system. **Note:** Where an individual or organization is receiving service that falls under different categories, that person or entity should be counted as a subscriber in each applicable category. Example: a residential subscriber who pays extra for cable service to additional sets would be included in the count under "Service to the first set" and would be counted once again under "Service to additional set(s)."

**Block 2:** If your cable system has rate categories for secondary transmission service that are different from those printed in block 1 (for example, tiers of services that include one or more secondary transmissions), list them, together with the number of subscribers and rates, in the right-hand block. A two- or three-word description of the service is sufficient.

| RATE          |
|---------------|
|               |
| \$ 10.00      |
| \$0-\$15      |
| \$4.99-\$7.99 |
|               |
|               |
|               |
|               |
|               |
|               |

### F

### Services Other Than Secondary Transmissions: Rates

### SERVICES OTHER THAN SECONDARY TRANSMISSIONS: RATES

In General: Space F calls for rate (not subscriber) information with respect to all your cable system's services that were not covered in space E, that is, those services that are not offered in combination with any secondary transmission service for a single fee. There are two exceptions: you do not need to give rate information concerning (1) services furnished at cost or (2) services or facilities furnished to nonsubscribers. Rate information should include both the amount of the charge and the unit in which it is usually billed. If any rates are charged on a variable per-program basis, enter only the letters "PP" in the rate column.

Block 1: Give the standard rate charged by the cable system for each of the applicable services listed.

Block 2: List any services that your cable system furnished or offered during the accounting period that were not

**Block 2:** List any services that your cable system furnished or offered during the accounting period that were no listed in block 1 and for which a separate charge was made or established. List these other services in the form of a brief (two- or three-word) description and include the rate for each.

|                                                 | BLO       | CK 1                          |          | BLOCK 2                | •        |
|-------------------------------------------------|-----------|-------------------------------|----------|------------------------|----------|
| CATEGORY OF SERVICE                             | RATE      | CATEGORY OF SERVICE           | RATE     | CATEGORY OF SERVICE    | RATE     |
| Continuing Services:                            |           | Installation: Non-residential |          |                        |          |
| Pay cable                                       |           | Motel, hotel                  |          | Video on Demand        | \$0-\$10 |
| <ul> <li>Pay cable—add'l channel</li> </ul>     | \$5-\$199 | Commercial                    |          | Service Activation Fee | \$0-\$3  |
| Fire protection                                 |           | • Pay cable                   |          | Credit Management Fee  | \$0-\$44 |
| <ul><li>Burglar protection</li></ul>            |           | Pay cable-add'l channel       |          | Dispatch on Demand     | \$9      |
| Installation: Residential                       |           | Fire protection               |          | Wireless Receiver      | \$0-\$4  |
| First set                                       | \$0-\$199 | Burglar protection            |          | HD Premium Tier        | 9        |
| <ul> <li>Additional set(s)</li> </ul>           |           | Other services:               |          | DVR Upgrade Fee        | \$5      |
| <ul> <li>FM radio (if separate rate)</li> </ul> |           | Reconnect                     | \$0-\$35 | Vacation Hold          | \$ 7.0   |
| Converter                                       |           | Disconnect                    |          |                        |          |
|                                                 |           | Outlet relocation             | \$0-\$55 |                        |          |
|                                                 |           | Move to new address           |          |                        |          |
|                                                 |           |                               |          |                        |          |

| FORM SA3E. PAGE 3.                                                                                                    | NED OF CARLE O                                                                                                    | /OTEM:                                                                                                    |                                                                                                    |                                                                                                    | SYSTEM ID#                                                                                                    | s                                      |
|----------------------------------------------------------------------------------------------------|----------------------------------------------------------------------------------------------------|----------------------------------------------------------------------------------------------------|----------------------------------------------------------------------------------------------------|----------------------------------------------------------------------------------------------------|----------------------------------------------------------------------------------------------------|----------------------------------------|
| BellSouth Tele                                                                                                    |                                                                                                    |                                                                                                    |                                                                                                    |                                                                                                    | 63031                                                                                                    | Nama                                   |
|                                                                                                    |                                                                                                    |                                                                                                    |                                                                                                    |                                                                                                    | 63031                                                                                                    |                                        |
| carried by your cable FCC rules and regula 76.59(d)(2) and (4), 7 substitute program ba Substitute Basis basis under specifc F Do not list the station the station was carried List the station here, basis. For further in in the paper SA3 fc Column 1: List ea each multicast stream cast stream as "WETA WETA-simulcast). Column 2: Give th ts community of licen on which your cable st column 3: Indicat educational station, b (for independent mult For the meaning of th Column 4: If the s column 5: If you h                                                                                                    | G, identify ever system during to tions in effect on 6.61(e)(2) and (isis, as explaine Stations: With CC rules, regular in here in space of only on a substand also in spanformation concorm.  In associated with A-2". Simulcast the channel number in each case of the end of the end of the | y television standard accounting in June 24, 194, or 76.63 (in the next prespect to any attions, or auth G—but do listitute basis. In the standard account in the station account in the station account in the station account in the station. In the station account in the station account in the station account in the station. In the station account in the station account in the station in the station in the stat | g period, except 81, permitting the referring to 76.6 paragraph. It distant stations for izations: to the station was carried to the station was carried to the station was carried to the station was carried to the station was carried to the station was assigned to station is a network attain is a network attain is a network work, "N-M" (I educational), one general instructive area, (i.e. "or general instructive, you must con accounting period to 76.6 per station is a network of the station is a network of the station is and the station is a network of the station is a network of the  | (1) stations carried e carriage of cert 1(e)(2) and (4))]; as carried by your of the Special Statem of both on a substitute, see page (v) of the program service er-the-air designation of the television statistically for network multiple or "E-M" (for noncontrolled to the service of the television, an indefer network multiple or "E-M" (for noncontrolled to the television statistically), enter "Yeions located in the mplete column 5, and. Indicate by en | es". If not, enter "No". For an ex-                                                                                                    | Primary<br>Transmitters:<br>Television |
| •                                                                                                    | 41 41                                                                                                    |                                                                                                    |                                                                                                    |                                                                                                    |                                                                                                    |                                        |
| carried the distant sta<br>For the retransmis<br>of a written agreemen<br>the cable system and<br>tion "E" (exempt). For<br>explanation of these t<br>Column 6: Give the<br>FCC. For Mexican or                                                                                                    | sion of a distant<br>it entered into o<br>a primary trans<br>simulcasts, also<br>hree categories<br>ie location of ea<br>Canadian statio                                                                                                    | multicast streen or before Jumitter or an aco enter "E". If , see page (v), ch station. Foons, if any, giv                                                                                                    | earn that is not so<br>ine 30, 2009, be<br>association repre<br>you carried the<br>of the general in<br>or U.S. stations,<br>e the name of the                                                                                                    | subject to a royalty<br>etween a cable sy<br>senting the prima<br>channel on any o<br>instructions locate<br>list the community<br>ne community with                                                                                                    | y payment because it is the subject stem or an association representing ry transmitter, enter the designather basis, enter "O." For a further ed in the paper SA3 form.  If the which the station is licensed by the name which the station is identified.                                                                                                    |                                        |
| carried the distant sta<br>For the retransmis<br>of a written agreemen<br>the cable system and<br>tion "E" (exempt). For<br>explanation of these t<br>Column 6: Give the<br>FCC. For Mexican or                                                                                                    | sion of a distant<br>it entered into o<br>a primary trans<br>simulcasts, also<br>hree categories<br>ie location of ea<br>Canadian statio                                                                                                    | multicast stre<br>n or before Ju<br>mitter or an a<br>o enter "E". If<br>, see page (v)<br>ich station. Fo<br>ons, if any, giv<br>nnel line-ups,                                                                                                    | earn that is not so<br>ine 30, 2009, be<br>association repre<br>you carried the<br>of the general in<br>or U.S. stations,<br>e the name of the                                                                                                    | subject to a royalty<br>etween a cable sy<br>senting the prima<br>channel on any o<br>instructions locate<br>list the community<br>ne community with<br>space G for each                                                                                                    | y payment because it is the subject stem or an association representing ry transmitter, enter the designather basis, enter "O." For a further ed in the paper SA3 form.  If the which the station is licensed by the name which the station is identified.                                                                                                    | _                                      |
| carried the distant sta<br>For the retransmis<br>of a written agreemen<br>the cable system and<br>tion "E" (exempt). For<br>explanation of these t<br>Column 6: Give the<br>FCC. For Mexican or                                                                                                    | sion of a distant<br>it entered into o<br>a primary trans<br>simulcasts, also<br>hree categories<br>ie location of ea<br>Canadian statio                                                                                                    | multicast stre<br>n or before Ju<br>mitter or an a<br>o enter "E". If<br>, see page (v)<br>ich station. Fo<br>ons, if any, giv<br>nnel line-ups,                                                                                                    | earn that is not some 30, 2009, be association repreyou carried the of the general in U.S. stations, et he name of the use a separate  EL LINE-UP  4. DISTANT?  (Yes or No)                                                                                                    | subject to a royalty<br>etween a cable sy<br>senting the prima<br>channel on any o<br>instructions locate<br>list the community<br>ne community with<br>space G for each                                                                                                    | y payment because it is the subject stem or an association representing ry transmitter, enter the designather basis, enter "O." For a further ed in the paper SA3 form.  If the which the station is licensed by the name which the station is identified.                                                                                                    |                                        |
| carried the distant sta<br>For the retransmis<br>of a written agreemen<br>the cable system and<br>tion "E" (exempt). For<br>explanation of these t<br>Column 6: Give th<br>FCC. For Mexican or<br>Note: If you are utilizi                                                                                                    | sion of a distant It entered into o a primary trans simulcasts, als hree categories te location of ea Canadian static ng multiple chai                                                                                                    | multicast strend nor before Jumitter or an action enter "E". If the seep age (v) in station. For ans, if any, given nel line-ups,  CHANN  3. TYPE  OF                                                                                                    | earn that is not some 30, 2009, be association repreyou carried the of the general in U.S. stations, et he name of the use a separate  EL LINE-UP  4. DISTANT?  (Yes or No)                                                                                                    | subject to a royalty etween a cable sy senting the prima channel on any o instructions locate list the community ne community with space G for each  5. BASIS OF CARRIAGE                                                                                                    | y payment because it is the subject stem or an association representing ry transmitter, enter the designather basis, enter "O." For a further ed in the paper SA3 form.  y to which the station is licensed by the which the station is identifed. channel line-up.                                                                                                    |                                        |
| carried the distant sta<br>For the retransmis<br>of a written agreement<br>the cable system and<br>tion "E" (exempt). For<br>explanation of these the<br>Column 6: Give the<br>FCC. For Mexican or<br>Note: If you are utilizing<br>1. CALL<br>SIGN                                                                                                    | sion of a distant It entered into o a primary trans simulcasts, als hree categories e location of ea Canadian static ng multiple chai  2. B'CAST CHANNEL NUMBER  40                                                                                                    | multicast strend nor before Jumitter or an action enter "E". If the seep age (v) in station. For ans, if any, given nel line-ups,  CHANN  3. TYPE  OF                                                                                                    | earn that is not some 30, 2009, be association repreyou carried the of the general in U.S. stations, ethe name of the use a separate  EL LINE-UP  4. DISTANT?  (Yes or No)                                                                                                    | subject to a royalty etween a cable sy senting the prima channel on any o instructions locate list the community ne community with space G for each  5. BASIS OF CARRIAGE                                                                                                    | y payment because it is the subject stem or an association representing ry transmitter, enter the designather basis, enter "O." For a further ed in the paper SA3 form. It is which the station is licensed by the nawhich the station is identified. It is channel line-up.  6. LOCATION OF STATION                                                                                                    | . See instructions for                 |
| carried the distant star For the retransmis of a written agreement the cable system and tion "E" (exempt). For explanation of these the Column 6: Give the FCC. For Mexican or Note: If you are utilized 1. CALL SIGN                                                                                                    | sion of a distant It entered into o a primary trans simulcasts, als hree categories e location of ea Canadian static ng multiple chai  2. B'CAST CHANNEL NUMBER  40                                                                                                    | multicast stren or before Jumitter or an aco enter "E". If , see page (v), ch station. For station, if any, givenel line-ups,  CHANN  3. TYPE  OF  STATION                                                                                                    | earn that is not some 30, 2009, be association repreyou carried the of the general in U.S. stations, ethe name of the use a separate  EL LINE-UP  4. DISTANT?  (Yes or No)                                                                                                    | subject to a royalty etween a cable sy senting the prima channel on any o instructions locate list the community ne community with space G for each  5. BASIS OF CARRIAGE                                                                                                    | y payment because it is the subject stem or an association representing ry transmitter, enter the designather basis, enter "O." For a further ed in the paper SA3 form.  y to which the station is licensed by the n which the station is identifed. channel line-up.  6. LOCATION OF STATION  Leesburg, FL                                                                                                    | additional informatio                  |
| carried the distant star For the retransmis of a written agreementhe cable system and tion "E" (exempt). For explanation of these tolumn 6: Give the FCC. For Mexican or Note: If you are utilized 1. CALL SIGN  WACX  WDSC/WDSCHD  WEFS                                                                                                    | sion of a distant tentered into o a primary trans simulcasts, alshree categories e location of ea Canadian static ng multiple char cHANNEL NUMBER 40 15/1015 68 2/1002                                                                                                    | multicast stren or before Jumitter or an aco enter "E". If , see page (v) ch station. Foons, if any, givened line-ups,  CHANN  3. TYPE  OF  STATION  I  E                                                                                                    | earn that is not some 30, 2009, be association repreyou carried the of the general in U.S. stations, ethe name of the use a separate  EL LINE-UP  4. DISTANT?  (Yes or No)  No  No                                                                                                    | subject to a royalty etween a cable sy senting the prima channel on any o instructions locate list the community ne community with space G for each  5. BASIS OF CARRIAGE                                                                                                    | y payment because it is the subject stem or an association representing ry transmitter, enter the designather basis, enter "O." For a further ed in the paper SA3 form. It is to which the station is licensed by the which the station is identifed. In channel line-up.  6. LOCATION OF STATION  Leesburg, FL  New Smyrna Beach, FL  Cocoa, FL  Daytona Beach, FL                                                                                                    |                                        |
| carried the distant sta For the retransmis of a written agreemen the cable system and tion "E" (exempt). For explanation of these t Column 6: Give th FCC. For Mexican or Note: If you are utilizi  1. CALL SIGN  WACX  WDSC/WDSCHD  WEFS  WESH/WESHHD                                                                                                    | sion of a distant tentered into o a primary trans simulcasts, also hree categories te location of ea Canadian stationg multiple characteristics.  2. B'CAST CHANNEL NUMBER  40  15/1015  68                                                                                                    | multicast stren or before Jumitter or an aco enter "E". If , see page (v) ch station. Foons, if any, givenel line-ups,  CHANN  3. TYPE  OF  STATION  I  E  E                                                                                                    | earn that is not some 30, 2009, be sociation repreyou carried the of the general in U.S. stations, ethe name of the use a separate  EL LINE-UP  4. DISTANT?  (Yes or No)  No  No  No                                                                                                    | subject to a royalty etween a cable sy senting the prima channel on any o instructions locate list the community ne community with space G for each  5. BASIS OF CARRIAGE                                                                                                    | y payment because it is the subject stem or an association representing ry transmitter, enter the designather basis, enter "O." For a further ed in the paper SA3 form.  y to which the station is licensed by the n which the station is identifed. channel line-up.  6. LOCATION OF STATION  Leesburg, FL  New Smyrna Beach, FL  Cocoa, FL                                                                                                    | additional informatio                  |
| carried the distant star For the retransmis of a written agreementhe cable system and tion "E" (exempt). For explanation of these the Column 6: Give the FCC. For Mexican or Note: If you are utilized a sign of the system of the system of the | sion of a distant tentered into o a primary trans simulcasts, alshree categories e location of ea Canadian static ng multiple char cHANNEL NUMBER 40 15/1015 68 2/1002                                                                                                    | multicast stre n or before Ju mitter or an ac o enter "E". If , see page (v) ch station. Fo ons, if any, giv nnel line-ups,  CHANN  3. TYPE  OF STATION  I  E  N                                                                                                    | earn that is not some 30, 2009, be association repreyou carried the control of the general in U.S. stations, the name of the use a separate to the control of the control of the control o | subject to a royalty etween a cable sy senting the prima channel on any o instructions locate list the community ne community with space G for each  5. BASIS OF CARRIAGE                                                                                                    | y payment because it is the subject stem or an association representing ry transmitter, enter the designather basis, enter "O." For a further ed in the paper SA3 form. It is to which the station is licensed by the which the station is identifed. In channel line-up.  6. LOCATION OF STATION  Leesburg, FL  New Smyrna Beach, FL  Cocoa, FL  Daytona Beach, FL                                                                                                    | additional information                 |
| carried the distant star For the retransmiss of a written agreement the cable system and tion "E" (exempt). For explanation of these the Column 6: Give the FCC. For Mexican or Note: If you are utilized and the sign of the second of the second of the seco | sion of a distant tentered into o a primary trans simulcasts, also hree categories te location of ea Canadian stationg multiple characteristics.  2. B'CAST CHANNEL NUMBER 40 15/1015 68 2/1002 9/1009                                                                                                    | multicast stre n or before Ju mitter or an ac o enter "E". If , see page (v) ch station. Fo ons, if any, giv nnel line-ups,  CHANN  3. TYPE  OF STATION  I  E  N                                                                                                    | earn that is not some 30, 2009, be sociation repreyou carried the of the general in U.S. stations, ethe name of the use a separate  EL LINE-UP  4. DISTANT?  (Yes or No)  No  No  No  No  No  No  No  No  No                                                                                                    | subject to a royalty etween a cable sy senting the prima channel on any o instructions locate list the community ne community with space G for each  5. BASIS OF CARRIAGE                                                                                                    | y payment because it is the subject stem or an association representing ry transmitter, enter the designather basis, enter "O." For a further ed in the paper SA3 form. If the the station is licensed by the nation which the station is identified. In the channel line-up.  6. LOCATION OF STATION  Leesburg, FL  New Smyrna Beach, FL  Cocoa, FL  Daytona Beach, FL  Orlando, FL                                                                                                    | additional information                 |
| carried the distant star For the retransmis of a written agreementhe cable system and ion "E" (exempt). For explanation of these tolumn 6: Give the CC. For Mexican or Note: If you are utilized a comparation of the second of the second of th | sion of a distant tentered into o a primary trans simulcasts, also hree categories te location of ea Canadian stationg multiple characteristics.  2. B'CAST CHANNEL NUMBER 40 15/1015 68 2/1002 9/1009 52 18/1018                                                                                                    | multicast stre n or before Ju mitter or an ac o enter "E". If , see page (v) ch station. Fo ons, if any, giv nnel line-ups,  CHANN  3. TYPE  OF STATION  I  E  N                                                                                                    | earn that is not some 30, 2009, be association repreyou carried the control of the general in U.S. stations, the the name of the use a separate to the control of the control of the contr | subject to a royalty etween a cable sy senting the prima channel on any o instructions locate list the community ne community with space G for each  5. BASIS OF CARRIAGE                                                                                                    | y payment because it is the subject stem or an association representing ry transmitter, enter the designather basis, enter "O." For a further ed in the paper SA3 form. It is to which the station is licensed by the which the station is identified. It is channel line-up.  6. LOCATION OF STATION  Leesburg, FL  New Smyrna Beach, FL  Cocoa, FL  Daytona Beach, FL  Cocoa, FL  Cocoa, FL  Cocoa, FL  Cocoa, FL  Cocoa, FL  Cocoa, FL                                                                                                    | additional information                 |
| carried the distant star For the retransmis of a written agreemen he cable system and ion "E" (exempt). For explanation of these tolumn 6: Give the FCC. For Mexican or Note: If you are utilized and the side of the system and the side of the system and the side of the system and the side of the system and the side of the system and the side of the system and the side of the system and the system and the syste | sion of a distant tentered into o a primary trans simulcasts, also hree categories te location of ea Canadian stationg multiple characteristics.  2. B'CAST CHANNEL NUMBER 40 15/1015 68 2/1002 9/1009 52 18/1018                                                                                                    | multicast stren or before Jumitter or an aco enter "E". If , see page (v) ch station. Foons, if any, givenel line-ups,  CHANN  3. TYPE  OF  STATION  I  E  N  N  I  I                                                                                                    | earn that is not some 30, 2009, be specially be specially | subject to a royalty etween a cable sy senting the prima channel on any o instructions locate list the community ne community with space G for each  5. BASIS OF CARRIAGE                                                                                                    | y payment because it is the subject stem or an association representing ry transmitter, enter the designather basis, enter "O." For a further ed in the paper SA3 form. It is to which the station is licensed by the nawhich the station is identified. It is channel line-up.  6. LOCATION OF STATION  Leesburg, FL  New Smyrna Beach, FL  Cocoa, FL  Daytona Beach, FL  Orlando, FL  Cocoa, FL  Cocoa, FL  Cocoa, FL  Cocoa, FL  Cocoa, FL  Cocoa, FL  Cocoa, FL  Cocoa, FL  Cocoa, FL                                                                                                  | additional information                 |
| carried the distant star For the retransmiss of a written agreementhe cable system and ion "E" (exempt). For explanation of these the Column 6: Give the FCC. For Mexican or Note: If you are utilized a column of the set of the FCC. For Mexican or Note: If you are utilized a column of the set of the FCC. For Mexican or Note: If you are utilized a column of the set of the FCC. For Mexican or Note: If you are utilized a column of the set of the FCC. For Mexican or Note: If you are utilized a column of the foreign of the FCC. For Mexican or Note: If you are utilized a column of the foreign of the foreign | sion of a distant tentered into o a primary trans simulcasts, also hree categories te location of ea Canadian static ng multiple char channel 2. B'CAST CHANNEL NUMBER 40 15/1015 68 2/1002 9/1009 52 18/1018 0 6/1006 35/1035                                                                                                    | multicast stren or before Jumitter or an aco enter "E". If , see page (v) ch station. Foons, if any, givenel line-ups,  CHANN  3. TYPE  OF  STATION  I  E  N  N  I  I                                                                                                    | earn that is not some 30, 2009, be specially be specially be specially be specially be specially controlled the special of the general of U.S. stations, ethe name of the use a separate of the special of U.S. Stations, ethe name of the use a separate of the special of the special of the spec | subject to a royalty etween a cable sy senting the prima channel on any o instructions locate list the community ne community with space G for each  5. BASIS OF CARRIAGE                                                                                                    | y payment because it is the subject stem or an association representing ry transmitter, enter the designather basis, enter "O." For a further ed in the paper SA3 form. It which the station is licensed by the name which the station is identified. It channel line-up.  6. LOCATION OF STATION  Leesburg, FL  New Smyrna Beach, FL  Cocoa, FL  Daytona Beach, FL  Cocoa, FL  Cocoa, FL  Cocoa, FL  Clermont, FL  Orlando, FL  Orlando, FL                                                                                                    | additional information                 |
| carried the distant star For the retransmis of a written agreemen he cable system and ion "E" (exempt). For explanation of these toolumn 6: Give the Column 6: Give the Column 6: Give t | sion of a distant tentered into o a primary trans simulcasts, also hree categories te location of ea Canadian static ng multiple char channel 2. B'CAST CHANNEL NUMBER 40 15/1015 68 2/1002 9/1009 52 18/1018 0 6/1006 35/1035                                                                                                    | multicast stren or before Jumitter or an aco enter "E". If , see page (v) ch station. Foons, if any, givenel line-ups,  CHANN  3. TYPE  OF  STATION  I  E  N  N  I  I                                                                                                    | earn that is not some 30, 2009, be specially be specially | subject to a royalty etween a cable sy senting the prima channel on any o instructions locate list the community ne community with space G for each  5. BASIS OF CARRIAGE                                                                                                    | y payment because it is the subject stem or an association representing ry transmitter, enter the designather basis, enter "O." For a further ed in the paper SA3 form. It to which the station is licensed by the nawhich the station is identified. It channel line-up.  6. LOCATION OF STATION  Leesburg, FL  New Smyrna Beach, FL  Cocoa, FL  Daytona Beach, FL  Cocoa, FL  Cocoa, FL  Clermont, FL  Orlando, FL  Orlando, FL  Orlando, FL  Orlando, FL                                                                                                    | additional information                 |
| carried the distant star For the retransmis of a written agreementhe cable system and ion "E" (exempt). For explanation of these to Column 6: Give the FCC. For Mexican or Note: If you are utilized a column of the second of the second of the | sion of a distant at entered into o a primary trans simulcasts, alshree categories e location of ea Canadian static and multiple characteristics.  2. B'CAST CHANNEL NUMBER 40 15/1015 68 2/1002 9/1009 52 18/1018 06/1006 35/1035 56/1056 26/1026                                                                                                    | multicast stren or before Jumitter or an aco enter "E". If , see page (v) ch station. Foons, if any, givenel line-ups,  CHANN  3. TYPE  OF  STATION  I  E  N  N  I  I                                                                                                    | earm that is not some 30, 2009, be specially be specially | subject to a royalty etween a cable sy senting the prima channel on any o instructions locate list the community ne community with space G for each  5. BASIS OF CARRIAGE                                                                                                    | y payment because it is the subject stem or an association representing ry transmitter, enter the designather basis, enter "O." For a further ed in the paper SA3 form. It which the station is licensed by the name which the station is identified. It channel line-up.  6. LOCATION OF STATION  Leesburg, FL  New Smyrna Beach, FL  Cocoa, FL  Daytona Beach, FL  Orlando, FL  Clermont, FL  Orlando, FL  Orlando, FL  Melbourne, FL                                                                                                    | additional information                 |
| carried the distant star For the retransmiss of a written agreement the cable system and tion "E" (exempt). For explanation of these toolumn 6: Give the FCC. For Mexican or Note: If you are utilized a signal of the system and the system and the system and the system of the system of the system o | sion of a distant tentered into o a primary trans simulcasts, also hree categories le location of ea Canadian station multiple characteristics and the control of the control of the contr | multicast stren or before Jumitter or an aco enter "E". If , see page (v) ch station. Foons, if any, givenel line-ups,  CHANN  3. TYPE  OF  STATION  I  E  N  N  I  I                                                                                                    | earn that is not some 30, 2009, be sociation repreyou carried the control of the general in U.S. stations, ethe name of the use a separate EL LINE-UP  4. DISTANT?  (Yes or No)  No  No  No  No  No  No  No  No  No                                                                                                    | subject to a royalty etween a cable sy senting the prima channel on any o instructions locate list the community ne community with space G for each  5. BASIS OF CARRIAGE                                                                                                    | y payment because it is the subject stem or an association representing ry transmitter, enter the designather basis, enter "O." For a further ed in the paper SA3 form. It is to which the station is licensed by the which the station is identified. It is channel line-up.  6. LOCATION OF STATION  Leesburg, FL  New Smyrna Beach, FL  Cocoa, FL  Daytona Beach, FL  Corlando, FL  Clermont, FL  Orlando, FL  Melbourne, FL  Melbourne, FL                                                                                                    | additional information                 |
| carried the distant star For the retransmis of a written agreement the cable system and tion "E" (exempt). For explanation of these toolumn 6: Give the FCC. For Mexican or Note: If you are utilized a signal of the system and the system of the system of t | sion of a distant tentered into o a primary trans simulcasts, also hree categories le location of ea Canadian station multiple characteristics and the control of the control of the contr | multicast stren or before Jumitter or an aco enter "E". If , see page (v) ch station. Foons, if any, givenel line-ups,  CHANN  3. TYPE  OF  STATION  I  E  N  N  I  I                                                                                                    | earn that is not some 30, 2009, be specially be specially | subject to a royalty etween a cable sy senting the prima channel on any o instructions locate list the community ne community with space G for each  5. BASIS OF CARRIAGE                                                                                                    | y payment because it is the subject stem or an association representing ry transmitter, enter the designather basis, enter "O." For a further ed in the paper SA3 form. It is to which the station is licensed by the nawhich the station is identified. It is channel line-up.  6. LOCATION OF STATION  Leesburg, FL  New Smyrna Beach, FL  Cocoa, FL  Daytona Beach, FL  Orlando, FL  Clermont, FL  Orlando, FL  Melbourne, FL  Melbourne, FL  Melbourne, FL  Orlando, FL  Orlando, FL                                                                                                   | additional information                 |
| carried the distant star For the retransmis of a written agreement the cable system and tion "E" (exempt). For explanation of these to Column 6: Give the FCC. For Mexican or Note: If you are utilizing 1. CALL SIGN  WACX  WDSC/WDSCHD  WEFS  WESH/WESHHD  WHLV  WKCF/WKCFHD  WKMG/WKMGHE  WOFL/WOFLHD  WOPK/WOPXHD  WOTF/WOTFHD  WRBW/WRBWHI  WRDQ/WRDQHD  WTGL/WTGLHD                                                                                                    | sion of a distant tentered into o a primary trans simulcasts, alshree categories e location of ea Canadian static ing multiple characteristics.  2. B'CAST CHANNEL NUMBER 40 15/1015 68 2/1002 9/1009 52 18/1018 06/1006 35/1035 56/1056 26/1026 0 65/1065 27/1027                                                                                                    | multicast stren or before Jumitter or an aco enter "E". If , see page (v) ch station. Foons, if any, givenel line-ups,  CHANN  3. TYPE  OF  STATION  I  E  N  N  I  I                                                                                                    | earn that is not some 30, 2009, be sociation repreyou carried the of the general in U.S. stations, ethe name of the use a separate  EL LINE-UP  4. DISTANT? (Yes or No)  No  No  No  No  No  No  No  No  No                                                                                                    | subject to a royalty etween a cable sy senting the prima channel on any o instructions locate list the community ne community with space G for each  5. BASIS OF CARRIAGE                                                                                                    | y payment because it is the subject stem or an association representing ry transmitter, enter the designather basis, enter "O." For a further ed in the paper SA3 form. It which the station is licensed by the name which the station is identified. It channel line-up.  6. LOCATION OF STATION  Leesburg, FL  New Smyrna Beach, FL  Cocoa, FL  Daytona Beach, FL  Orlando, FL  Clermont, FL  Orlando, FL  Melbourne, FL  Melbourne, FL  Orlando, FL  Orlando, FL  Orlando, FL  Orlando, FL  Orlando, FL  Melbourne, FL  Orlando, FL  Orlando, FL  Orlando, FL  Orlando, FL              | additional information                 |
| carried the distant sta<br>For the retransmis<br>of a written agreemen<br>the cable system and<br>tion "E" (exempt). For<br>explanation of these t<br>Column 6: Give th<br>FCC. For Mexican or<br>Note: If you are utilizi                                                                                                    | sion of a distant tentered into o a primary trans simulcasts, also hree categories te location of ea Canadian stationg multiple characteristics.  2. B'CAST CHANNEL NUMBER 40 15/1015 68 2/1002 9/1009 52 18/1018 0 6/1006 35/1035 56/1056 26/1026 0 65/1065 0 27/1027 45/1045                                                                                                    | multicast stren or before Jumitter or an aco enter "E". If , see page (v) ch station. Foons, if any, givenel line-ups,  CHANN  3. TYPE  OF  STATION  I  E  I  I  I  I  I  I  I  I  I  I  I                                                                                                    | earm that is not some 30, 2009, be specially be specially | subject to a royalty etween a cable sy senting the prima channel on any o instructions locate list the community ne community with space G for each  5. BASIS OF CARRIAGE                                                                                                    | y payment because it is the subject stem or an association representing ry transmitter, enter the designather basis, enter "O." For a further ed in the paper SA3 form. It is to which the station is licensed by the name which the station is identified. It is channel line-up.  6. LOCATION OF STATION  Leesburg, FL  New Smyrna Beach, FL  Cocoa, FL  Daytona Beach, FL  Corlando, FL  Clermont, FL  Orlando, FL  Melbourne, FL  Melbourne, FL  Orlando, FL  Orlando, FL  Corlando, FL  Leesburg, FL  Melbourne, FL  Orlando, FL  Orlando, FL  Orlando, FL  Orlando, FL  Leesburg, FL | additional informatio                  |

| FORM SA3E. PAGE 3.                                                                                                    |                                                                                                    |                                                                                                    |                                                                                                    |                                                                                                    | CVCTEM                                                                                                    | D#                                     |
|----------------------------------------------------------------------------------------------------|----------------------------------------------------------------------------------------------------|----------------------------------------------------------------------------------------------------|----------------------------------------------------------------------------------------------------|----------------------------------------------------------------------------------------------------|----------------------------------------------------------------------------------------------------|----------------------------------------|
| LEGAL NAME OF OWN                                                                                                    |                                                                                                    |                                                                                                    |                                                                                                    |                                                                                                    | SYSTEM II                                                                                                    | Name                                   |
| BellSouth Tele                                                                                                    |                                                                                                    | •                                                                                                    |                                                                                                    |                                                                                                    | 830                                                                                                    | 31                                     |
| PRIMARY TRANSMITTE                                                                                                    |                                                                                                    |                                                                                                    |                                                                                                    |                                                                                                    |                                                                                                    |                                        |
| In General: In space ( carried by your cable s FCC rules and regulat 76.59(d)(2) and (4), 76 substitute program bas Substitute Basis S basis under specifc FC Do not list the station station was carried List the station here, basis. For further in in the paper SA3 Column 1: List ead each multicast stream cast stream as "WETA WETA-simulcast). Column 2: Give the its community of licens on which your cable sy Column 3: Indicate educational station, by (for independent multi For the meaning of the Column 4: If the st planation of local servi Column 5: If you h cable system carried ti carried the distant stat For the retransmiss of a written agreement | G, identify ever system during to the stations: With a CC rules, regular here in space only on a substant also in spatformation concern. The station's call associated with a certain associated with a certain associated to the station's call associated with a certain associated with a certain associated | y television standard by television standard by television standard by television standard by televisions, or authorized by the state of the state of the state o | g period, except 81, permitting the referring to 76.6 paragraph. It distant stations for izations: to the station was carried that basis station report origination cording to its own the reported in common as assigned to annel 4 in Wash station is a netwo etwork), "N-M" (I educational), one general instructive area, (i.e. "or general instructive area, (i.e. "or general instructive area, (i.e. "or general instructive area, (i.e. "or general instructive area, (i.e. "or general instructive area, (i.e. "or general instructive area, (i.e. "or general instructive area, (i.e. "or general instruction accounting period ause of lack of a general instruction accounting period accounting period acco | (1) stations carried the carriage of certain (e)(2) and (4))]; as a carried by your content of the Special Statement of the second of the Special Statement of the second of the second | is". If not, enter "No". For an expaper SA3 form. Istating the basis on which your ering "LAC" if your cable system capacity. It payment because it is the subject stem or an association representing | Primary<br>Transmitters:<br>Television |
| the cable system and a<br>tion "E" (exempt). For<br>explanation of these th                                                                                                    | a primary trans<br>simulcasts, also<br>rree categories                                                                                                    | mitter or an a<br>o enter "E". If<br>, see page (v)                                                                                                    | ssociation repre<br>you carried the<br>) of the general i                                                                                                    | senting the primar<br>channel on any ot<br>instructions locate                                                                                                    | ry transmitter, enter the designa-<br>her basis, enter "O." For a further<br>d in the paper SA3 form.                                                                                                  |                                        |
|                                                                                                    | Canadian statio                                                                                                    | ns, if any, giv                                                                                                    | e the name of th                                                                                                    | ne community with                                                                                                    | which the station is identifed.                                                                                                    |                                        |
|                                                                                                    |                                                                                                    | CHANN                                                                                                    | EL LINE-UP                                                                                                    | AB                                                                                                    |                                                                                                    |                                        |
| 1. CALL<br>SIGN                                                                                                    | 2. B'CAST<br>CHANNEL<br>NUMBER                                                                                                    | 3. TYPE<br>OF<br>STATION                                                                                                    | 4. DISTANT?<br>(Yes or No)                                                                                                    | 5. BASIS OF<br>CARRIAGE<br>(If Distant)                                                                                                    | 6. LOCATION OF STATION                                                                                                    |                                        |
|                                                                                                    |                                                                                                    |                                                                                                    |                                                                                                    |                                                                                                    |                                                                                                    |                                        |
|                                                                                                    |                                                                                                    |                                                                                                    |                                                                                                    |                                                                                                    |                                                                                                    |                                        |
|                                                                                                    |                                                                                                    |                                                                                                    |                                                                                                    |                                                                                                    |                                                                                                    |                                        |
|                                                                                                    |                                                                                                    |                                                                                                    |                                                                                                    |                                                                                                    |                                                                                                    |                                        |
|                                                                                                    |                                                                                                    |                                                                                                    |                                                                                                    |                                                                                                    |                                                                                                    |                                        |
|                                                                                                    |                                                                                                    |                                                                                                    |                                                                                                    |                                                                                                    |                                                                                                    |                                        |
|                                                                                                    |                                                                                                    |                                                                                                    |                                                                                                    |                                                                                                    |                                                                                                    |                                        |
|                                                                                                    |                                                                                                    |                                                                                                    |                                                                                                    |                                                                                                    |                                                                                                    |                                        |
|                                                                                                    |                                                                                                    |                                                                                                    |                                                                                                    |                                                                                                    |                                                                                                    |                                        |
|                                                                                                    |                                                                                                    |                                                                                                    |                                                                                                    |                                                                                                    |                                                                                                    |                                        |
|                                                                                                    |                                                                                                    |                                                                                                    |                                                                                                    |                                                                                                    |                                                                                                    |                                        |
|                                                                                                    |                                                                                                    |                                                                                                    |                                                                                                    |                                                                                                    |                                                                                                    |                                        |
|                                                                                                    |                                                                                                    |                                                                                                    |                                                                                                    |                                                                                                    |                                                                                                    |                                        |
|                                                                                                    |                                                                                                    |                                                                                                    |                                                                                                    |                                                                                                    |                                                                                                    |                                        |
|                                                                                                    |                                                                                                    |                                                                                                    |                                                                                                    |                                                                                                    |                                                                                                    |                                        |
|                                                                                                    |                                                                                                    |                                                                                                    |                                                                                                    |                                                                                                    |                                                                                                    |                                        |
|                                                                                                    |                                                                                                    |                                                                                                    |                                                                                                    |                                                                                                    | ļ                                                                                                    |                                        |
|                                                                                                    |                                                                                                    | 1                                                                                                    |                                                                                                    |                                                                                                    |                                                                                                    |                                        |

ACCOUNTING PERIOD: 2019/1 FORM SA3E. PAGE 4.

SYSTEM ID# LEGAL NAME OF OWNER OF CABLE SYSTEM: Name 63031 **BellSouth Telecommunications, LLC** PRIMARY TRANSMITTERS: RADIO Н In General: List every radio station carried on a separate and discrete basis and list those FM stations carried on an all-band basis whose signals were "generally receivable" by your cable system during the accounting period. **Primary** Special Instructions Concerning All-Band FM Carriage: Under Copyright Office regulations, an FM signal is generally Transmitters: receivable if (1) it is carried by the system whenever it is received at the system's headend, and (2) it can be expected, Radio on the basis of monitoring, to be received at the headend, with the system's FM antenna, during certain stated intervals. For detailed information about the the Copyright Office regulations on this point, see page (vi) of the general instructions located in the paper SA3 form. Column 1: Identify the call sign of each station carried. Column 2: State whether the station is AM or FM. Column 3: If the radio station's signal was electronically processed by the cable system as a separate and discrete signal, indicate this by placing a check mark in the "S/D" column. Column 4: Give the station's location (the community to which the station is licensed by the FCC or, in the case of Mexican or Canadian stations, if any, the community with which the station is identified). CALL SIGN LOCATION OF STATION CALL SIGN AM or FM S/D LOCATION OF STATION AM or FM

| FORM SA3E. PAGE 5.                                                                                                    |                                                                                                    |                                                                                                    |                                                                                                    |                                                                                                    |                                                                                                    |                                                                                      |                                                                                                    | ACCOUNTING         | PERIOD: 2019/1                     |
|----------------------------------------------------------------------------------------------------|----------------------------------------------------------------------------------------------------|----------------------------------------------------------------------------------------------------|----------------------------------------------------------------------------------------------------|----------------------------------------------------------------------------------------------------|----------------------------------------------------------------------------------------------------|--------------------------------------------------------------------------------------|----------------------------------------------------------------------------------------------------|--------------------|------------------------------------|
| LEGAL NAME OF OWNER OF BellSouth Telecommu                                                                                                    |                                                                                                    |                                                                                                    |                                                                                                    |                                                                                                    |                                                                                                    |                                                                                      | S                                                                                                    | YSTEM ID#<br>63031 | Name                               |
| SUBSTITUTE CARRIAGE In General: In space I, ident                                                                                                    |                                                                                                    |                                                                                                    |                                                                                                    |                                                                                                    | n that your                                                                                                    | cable                                                                                | e system c                                                                                                | carried on a       | ı                                  |
| substitute basis during the average explanation of the programm  1. SPECIAL STATEMENT                                                                                                    | ccounting pening that must                                                                                                    | eriod, under spe<br>st be included in<br>NING SUBST                                                                                                    | ecific present and former FC<br>in this log, see page (v) of the<br>ITUTE CARRIAGE                                                                                                    | C rules, regula<br>e general instr                                                                                                    | ations, or a<br>ructions loo                                                                                                    | authori<br>cated i                                                                   | izations. F<br>in the pap                                                                                 | or a further       | Substitute<br>Carriage:<br>Special |
| During the accounting per<br>broadcast by a distant state                                                                                                    | tion?                                                                                                    | -                                                                                                    |                                                                                                    | -                                                                                                    |                                                                                                    |                                                                                      | Yes                                                                                                    | ⊠No                | Statement and<br>Program Log       |
| period, was broadcast by a under certain FCC rules, re SA3 form for futher informa titles, for example, "I Love L Column 2: If the program Column 3: Give the call Column 4: Give the broathe case of Mexican or Can Column 5: Give the mor first. Example: for May 7 give Column 6: State the time to the nearest five minutes. stated as "6:00–6:30 p.m." | E PROGRA titute progra tice, please a of every nor distant stati gulations, o tion. Do no Lucy" or "NE m was broad sign of the s adcast static hadian static hadian static re "S/7." es when the Example: a er "R" if the and regulation orgramming | MS Im on a separa attach addition nnetwork telev ion and that you r authorization t use general of BA Basketball: dcast live, ente station broadca on's location (th ons, if any, the when your sys e substitute pro a program carri listed program ons in effect du | Inte line. Use abbreviations wall pages. Ision program (substitute pour cable system substitute pour cable system substitute is. See page (vi) of the generategories like "movies", or 76ers vs. Bulls." refes." Otherwise enter "Nasting the substitute programe community to which the community with which the stem carried the substitute pour capt is gram was carried by your capt of the system from 6:01:10 was substituted for programing the accounting period | wherever pos rogram) that, d for the progeral instructio "basketball".  o." m. station is lice station is iden program. Use sable system. 5 p.m. to 6:2 mming that ye enter the let under FCC re | sible, if the during the ramming one located List spectonsed by the stiffied). In the section of the section of | eir me acccoff ano d in thi iffic pro me FCr , with mes a shoul n was ne liste egula | eaning is punting other static e paper ogram  C or, in the mont accurately d be a required ed protions in | on<br>h            |                                    |
| S                                                                                                    |                                                                                                    | E PROGRAM                                                                                                    |                                                                                                    | CARR                                                                                                    | EN SUBS'<br>IAGE OC                                                                                                    | CUR                                                                                  | RED                                                                                                    | 7. REASON<br>FOR   |                                    |
| TITLE OF PROGRAM                                                                                                    | 2. LIVE?<br>Yes or No                                                                                                    | 3. STATION'S<br>CALL SIGN                                                                                                    | 4. STATION'S LOCATION                                                                                                    | 5. MONTH<br>AND DAY                                                                                                    |                                                                                                    | TIME<br>—                                                                            | TO                                                                                                    | DELETION           |                                    |
|                                                                                                    |                                                                                                    |                                                                                                    |                                                                                                    |                                                                                                    |                                                                                                    |                                                                                      |                                                                                                    |                    |                                    |
|                                                                                                    |                                                                                                    |                                                                                                    |                                                                                                    |                                                                                                    |                                                                                                    | _                                                                                    |                                                                                                    |                    |                                    |
|                                                                                                    |                                                                                                    |                                                                                                    |                                                                                                    |                                                                                                    |                                                                                                    |                                                                                      |                                                                                                    |                    |                                    |
|                                                                                                    |                                                                                                    |                                                                                                    |                                                                                                    |                                                                                                    |                                                                                                    |                                                                                      |                                                                                                    |                    |                                    |
|                                                                                                    |                                                                                                    |                                                                                                    |                                                                                                    |                                                                                                    |                                                                                                    |                                                                                      |                                                                                                    |                    |                                    |
|                                                                                                    |                                                                                                    |                                                                                                    |                                                                                                    |                                                                                                    |                                                                                                    |                                                                                      |                                                                                                    |                    |                                    |
|                                                                                                    |                                                                                                    |                                                                                                    |                                                                                                    |                                                                                                    |                                                                                                    | _                                                                                    |                                                                                                    |                    |                                    |
|                                                                                                    |                                                                                                    |                                                                                                    |                                                                                                    |                                                                                                    |                                                                                                    |                                                                                      |                                                                                                    |                    |                                    |
|                                                                                                    |                                                                                                    |                                                                                                    |                                                                                                    |                                                                                                    |                                                                                                    |                                                                                      |                                                                                                    |                    |                                    |
|                                                                                                    |                                                                                                    |                                                                                                    |                                                                                                    |                                                                                                    |                                                                                                    |                                                                                      |                                                                                                    |                    |                                    |
|                                                                                                    | <del> </del>                                                                                                    |                                                                                                    |                                                                                                    |                                                                                                    |                                                                                                    | -=                                                                                   |                                                                                                    |                    |                                    |
|                                                                                                    |                                                                                                    |                                                                                                    |                                                                                                    |                                                                                                    |                                                                                                    | -=-                                                                                  |                                                                                                    |                    |                                    |
|                                                                                                    |                                                                                                    |                                                                                                    |                                                                                                    |                                                                                                    |                                                                                                    |                                                                                      |                                                                                                    |                    |                                    |
|                                                                                                    |                                                                                                    |                                                                                                    |                                                                                                    |                                                                                                    |                                                                                                    |                                                                                      |                                                                                                    |                    |                                    |
|                                                                                                    |                                                                                                    |                                                                                                    |                                                                                                    |                                                                                                    |                                                                                                    |                                                                                      |                                                                                                    |                    |                                    |
|                                                                                                    |                                                                                                    |                                                                                                    |                                                                                                    |                                                                                                    |                                                                                                    |                                                                                      |                                                                                                    |                    |                                    |

ACCOUNTING PERIOD: 2019/1 FORM SA3E. PAGE 6.

Name LEGAL NAME OF OWNER OF CABLE SYSTEM:

BellSouth Telecommunications, LLC

63031

### J

### Part-Time Carriage Log

### **PART-TIME CARRIAGE LOG**

**In General:** This space ties in with column 5 of space G. If you listed a station's basis of carriage as "LAC" for part-time carriage due to lack of activated channel capacity, you are required to complete this log giving the total dates and hours your system carried that station. If you need more space, please attach additional pages.

Column 1 (Call sign): Give the call sign of every distant station whose basis of carriage you identified by "LAC" in column 5 of space G.

Column 2 (Dates and hours of carriage): For each station, list the dates and hours when part-time carriage occurred during the accounting period.

- Give the month and day when the carriage occurred. Use numerals, with the month first. Example: for April 10 give "4/10"
- State the starting and ending times of carriage to the nearest quarter hour. In any case where carriage ran to the end of the television station's broadcast day, you may give an approximate ending hour, followed by the abbreviation "app." Example: "12:30 a.m.— 3:15 a.m. app."
- You may group together any dates when the hours of carriage were the same. Example: "5/10-5/14, 6:00 p.m.-12:00 p.m."

| DATES AND HOURS OF PART-TIME CARRIAGE |              |                |          |   |             |      |            |     |          |  |  |  |
|---------------------------------------|--------------|----------------|----------|---|-------------|------|------------|-----|----------|--|--|--|
| CALL SIGN                             | WHEN         | CARRIAGE OCC   |          |   | CALL SIGN   | WHEN | CARRIAGE O |     |          |  |  |  |
| O'NEE O'O'N                           | DATE         | DATE FROM TO   |          |   | O/ LE OIOIV | DATE | HO<br>FROM |     | RS<br>TO |  |  |  |
|                                       |              | _              |          |   |             |      |            | _   |          |  |  |  |
|                                       |              | _              |          |   |             |      |            |     |          |  |  |  |
|                                       |              |                |          |   |             |      |            |     |          |  |  |  |
|                                       |              |                |          |   |             |      |            |     |          |  |  |  |
|                                       |              |                |          |   |             |      |            | _=_ |          |  |  |  |
|                                       |              |                |          |   |             |      |            |     |          |  |  |  |
|                                       |              |                | <u> </u> |   |             |      |            |     |          |  |  |  |
|                                       |              |                |          |   |             |      |            |     |          |  |  |  |
|                                       |              |                | •        |   |             |      |            |     |          |  |  |  |
|                                       |              |                | •        |   |             |      |            |     |          |  |  |  |
|                                       |              |                |          |   |             |      |            |     |          |  |  |  |
|                                       |              |                |          |   |             |      |            |     |          |  |  |  |
|                                       |              |                |          |   |             |      |            |     |          |  |  |  |
|                                       |              | _              |          |   |             |      |            |     |          |  |  |  |
|                                       |              |                |          |   |             |      |            |     |          |  |  |  |
|                                       |              | _              |          |   |             |      |            | _   |          |  |  |  |
|                                       |              | _              |          |   |             |      |            |     |          |  |  |  |
|                                       |              | _              |          |   |             |      |            |     |          |  |  |  |
|                                       |              | _              |          |   |             |      |            |     |          |  |  |  |
|                                       |              |                |          |   |             |      |            |     |          |  |  |  |
|                                       |              |                |          |   |             |      |            |     |          |  |  |  |
|                                       |              |                |          |   |             |      |            | -=- |          |  |  |  |
|                                       |              |                | •        |   |             |      |            | _=- |          |  |  |  |
|                                       |              |                | •        |   |             |      |            | _=_ |          |  |  |  |
|                                       |              |                |          |   |             |      |            | _=_ |          |  |  |  |
|                                       |              |                |          |   |             |      |            |     |          |  |  |  |
|                                       |              |                |          |   |             |      |            |     |          |  |  |  |
|                                       |              |                |          |   |             |      |            |     |          |  |  |  |
|                                       |              |                |          |   |             |      |            |     |          |  |  |  |
|                                       |              | _              |          |   |             |      |            |     |          |  |  |  |
|                                       |              | _              |          |   |             |      |            | _   |          |  |  |  |
|                                       |              | _              |          |   |             |      |            | _   |          |  |  |  |
|                                       | <del> </del> | <mark> </mark> |          | 1 |             |      |            |     |          |  |  |  |

| LEGA                                      | SA3E. PAGE 7. L NAME OF OWNER OF CABLE SYSTEM: ISouth Telecommunications, LLC                                                                                                    |                                        | SYSTEM ID#<br>63031                     | Name                                                                             |
|-------------------------------------------|----------------------------------------------------------------------------------------------------|----------------------------------------|-----------------------------------------|----------------------------------------------------------------------------------|
| Inst<br>all a<br>(as i<br>page            | OSS RECEIPTS ructions: The figure you give in this space determines the form you fle and the amoun mounts (gross receipts) paid to your cable system by subscribers for the system's secondentifed in space E) during the accounting period. For a further explanation of how to be (vii) of the general instructions.  Gross receipts from subscribers for secondary transmission service(s) during the accounting period.  ORTANT: You must complete a statement in space P concerning gross receipts.                                                                                                    | ondary transmissi<br>compute this amou | on service<br>unt, see<br>28,452,608.79 | K<br>Gross Receipts                                                              |
| Com     Com     If you fee to accommodely | RIGHT ROYALTY FEE ctions: Use the blocks in this space L to determine the royalty fee you owe: uplete block 1, showing your minimum fee. uplete block 2, showing whether your system carried any distant television stations. It is uplete block 2, showing whether your system carried any distant television stations. It is uplete block 3 blank. Enter the air rom block 1 on line 1 of block 4, and calculate the total royalty fee. It is uplete the applicable prompanying this form and attach the schedule to your statement of account.  It 8 or part 9, block A, of the DSE schedule was completed, the base rate fee should be | arts of the DSE S                      | chedule                                 | L<br>Copyright<br>Royalty Fee                                                    |
| bloc If pa 3 be If pa                     | k 3 below.  rt 6 of the DSE schedule was completed, the amount from line 7 of block C should be low.  rt 7 or part 9, block B, of the DSE schedule was completed, the surcharge amount sho                                                                                                    | entered on line 2                      | in block                                |                                                                                  |
| Block<br>1                                | MINIMUM FEE: All cable systems with semiannual gross receipts of \$527,600 or more least the minimum fee, regardless of whether they carried any distant stations. This fee system's gross receipts for the accounting period.  Line 1. Enter the amount of gross receipts from space K  Line 2. Multiply the amount in line 1 by 0.01064  Enter the result here.                                                                                                    | e is 1.064 percent                     |                                         |                                                                                  |
|                                           | This is your minimum fee.  DISTANT TELEVISION STATIONS CARRIED: Your answer here must agree with the space G. If, in space G, you identifed any stations as "distant" by stating "Yes" in colur "Yes" in this block.  • Did your cable system carry any distant television stations during the accounting perion Yes—Complete the DSE schedule.                                                                                                    | nn 4, you must ch                      | neck                                    |                                                                                  |
| Block<br>3                                | Line 1. BASE RATE FEE: Enter the base rate fee from either part 8, section 3 or 4, or part 9, block A of the DSE schedule. If none, enter zero  Line 2. 3.75 Fee: Enter the total fee from line 7, block C, part 6 of the DSE schedule. If none, enter zero                                                                                                    | \$                                     | 0.00                                    |                                                                                  |
|                                           | Line 3. Add lines 1 and 2 and enter here                                                                                                    | \$                                     | -                                       |                                                                                  |
| Block<br>4                                | <ul> <li>Line 1. BASE RATE FEE/3.75 FEE or MINIMUM FEE: Enter either the minimum fee from block 1 or the sum of the base rate fee / 3.75 fee from block 3, line 3, whichever is larger</li> <li>Line 2. SYNDICATED EXCLUSIVITY SURCHARGE: Enter the fee from either part 7 (block D, section 3 or 4) or part 9 (block B) of the DSE schedule. If none, enter zero.</li> <li>Line 3. INTEREST CHARGE: Enter the amount from line 4, space Q, page 9</li> </ul>                                                                                                    |                                        | 0.00                                    | Cable systems<br>submitting<br>additional<br>deposits under<br>Section 111(d)(7) |
|                                           | (Interest Worksheet)                                                                                                    | \$                                     | 725.00                                  | should contact<br>the Licensing<br>additional fees.<br>Division for the          |
|                                           | TOTAL ROYALTY AND FILING FEES DUE FOR ACCOUNTING PERIOD.  Add Lines 1, 2 and 3 of block 4 and enter total here                                                                                                    | \$                                     | 303,460.76                              | appropriate<br>form for<br>submitting the<br>additional fees.                    |
|                                           | Remit this amount via <i>electronic payment</i> payable to Register of Copyrights. ( general instructions located in the paper SA3 form for more information.)                                                                                                    | See page (i) of the                    | e                                       |                                                                                  |

| Nama                         | LEGAL NAME OF OWNER OF CABLE SYSTEM:                                                                                                    | YSTEM ID# |
|------------------------------|----------------------------------------------------------------------------------------------------|-----------|
| Name                         | BellSouth Telecommunications, LLC                                                                                                    | 63031     |
| M<br>Channels                | CHANNELS Instructions: You must give (1) the number of channels on which the cable system carried television broadcast stations to its subscribers and (2) the cable system's total number of activated channels, during the accounting period.                                                                                                    |           |
|                              | Enter the total number of channels on which the cable                                                                                                    |           |
|                              | system carried television broadcast stations                                                                                                    |           |
|                              | 2. Enter the total number of activated channels                                                                                                    |           |
|                              | on which the cable system carried television broadcast stations                                                                                                    |           |
|                              | and nonbroadcast services                                                                                                    |           |
|                              |                                                                                                    |           |
| N Individual to Be Contacted | INDIVIDUAL TO BE CONTACTED IF FURTHER INFORMATION IS NEEDED: (Identify an individual we can contact about this statement of account.)                                                                                                    |           |
| for Further                  | Name Susan Redding Telephone 972-269-1938                                                                                                    |           |
|                              | Address 2270 Lakeside Blvd (Number, street, rural route, apartment, or suite number)                                                                                                    |           |
|                              | Richardson, TX 75082 (City, town, state, zip)                                                                                                    |           |
|                              | (Gity, town, state, 2p)                                                                                                    |           |
|                              | Email sr7272@att.com Fax (optional)                                                                                                    |           |
|                              | CERTIFICATION (This statement of account must be certifed and signed in accordance with Copyright Office regulations.                                                                                                    |           |
| 0                            |                                                                                                    |           |
| Certifcation                 | • I, the undersigned, hereby certify that (Check one, but only one, of the boxes.)                                                                                                    |           |
|                              | (Owner other than corporation or partnership) I am the owner of the cable system as identifed in line 1 of space B; or                                                                                                    |           |
|                              | (Agent of owner other than corporation or partnership) I am the duly authorized agent of the owner of the cable system as identified in line 1 of space B and that the owner is not a corporation or partnership; or                                                                                                    |           |
|                              | (Officer or partner) I am an officer (if a corporation) or a partner (if a partnership) of the legal entity identified as owner of the cable syste in line 1 of space B.                                                                                                    | m         |
|                              | I have examined the statement of account and hereby declare under penalty of law that all statements of fact contained herein are true, complete, and correct to the best of my knowledge, information, and belief, and are made in good faith.  [18 U.S.C., Section 1001(1986)]                                                                                  |           |
|                              | X /s/ Michael Santogrossi                                                                                                    |           |
|                              | Enter an electronic signature on the line above using an "/s/" signature to certify this statement.  (e.g., /s/ John Smith). Before entering the first forward slash of the /s/ signature, place your cursor in the box and press the "F2" button, then type /s/ and your name. Pressing the "F" button will avoid enabling Excel's Lotus compatibility settings. | е         |
|                              | Typed or printed name: Michael Santogrossi                                                                                                    |           |
|                              | Title: Vice President – Finance  (Title of official position held in corporation or partnership)                                                                                                    |           |
|                              | Date: August 26, 2019                                                                                                    |           |

Privacy Act Notice: Section 111 of title 17 of the United States Code authorizes the Copyright Offce to collect the personally identifying information (PII) requested on th form in order to process your statement of account. PII is any personal information that can be used to identify or trace an individual, such as name, address and telephor numbers. By providing PII, you are agreeing to the routine use of it to establish and maintain a public record, which includes appearing in the Offce's public indexes and search reports prepared for the public. The effect of not providing the PII requested is that it may delay processing of your statement of account and its placement in the completed record of statements of account, and it may affect the legal sufficiency of the fling, a determination that would be made by a court of law

| LEGAL NAME OF OWNER OF CABLE SYSTEM:                                                                     |                                                                                                    | SYSTEM ID#                                                                                                    | Nome                                                              |
|----------------------------------------------------------------------------------------------------|----------------------------------------------------------------------------------------------------|----------------------------------------------------------------------------------------------------|-------------------------------------------------------------------|
| BellSouth Telecommunications, LLC                                                                        |                                                                                                    | 63031                                                                                                    | Name                                                              |
| service of providing secondary transmis                                                                  | d Title 17, section 111(d)(1)(A), of the Copyricibers and the gross amounts paid to the casions of primary broadcast transmitters, the secribers receiving secondary transmissions amounts, see the note on page (vii) of the general exclude any amounts of gross receipts for | right Act by adding the fol-<br>able system for the basic<br>system shall not include sub-<br>pursuant to section 119."<br>eneral instructions in the | Special<br>Statement<br>Concerning<br>Gross Receipts<br>Exclusion |
| X NO                                                                                                    | -                                                                                                    |                                                                                                    |                                                                   |
| YES. Enter the total here and list the satell                                                            | te carrier(s) below                                                                                                    |                                                                                                    |                                                                   |
| Name Mailing Address                                                                                     | Name Mailing Address                                                                                                    |                                                                                                    |                                                                   |
| INTEREST ASSESSMENTS                                                                                     |                                                                                                    |                                                                                                    |                                                                   |
| You must complete this worksheet for those rogers For an explanation of interest assessment, see         |                                                                                                    |                                                                                                    | Q                                                                 |
| Line 1 Enter the amount of late payment or ur                                                            | derpayment                                                                                                    | х                                                                                                    | Interest<br>Assessment                                            |
| Line 2 Multiply line 1 by the interest rate* and                                                         | enter the sum here                                                                                                    | -                                                                                                    |                                                                   |
| Line 3 Multiply line 2 by the number of days la                                                          | te and enter the sum here                                                                                                    | xdays                                                                                                    |                                                                   |
| Line 4 Multiply line 3 by 0.00274** enter here                                                           |                                                                                                    |                                                                                                    |                                                                   |
| space L, (page 7)                                                                                        | ·····                                                                                                    | (interest charge)                                                                                                    |                                                                   |
| * To view the interest rate chart click on ww<br>contact the Licensing Division at (202) 70              | w.copyright.gov/licensing/interest-rate.pdf. F<br>7-8150 or licensing@loc.gov.                                                                                                    | , , ,                                                                                                    |                                                                   |
| ** This is the decimal equivalent of 1/365, w                                                            | hich is the interest assessment for one day I                                                                                                    | ate.                                                                                                    |                                                                   |
| NOTE: If you are filing this worksheet covering please list below the owner, address, first comr filing. | -                                                                                                    |                                                                                                    |                                                                   |
| Owner Address                                                                                            |                                                                                                    |                                                                                                    |                                                                   |
| First community served Accounting period ID number                                                       |                                                                                                    |                                                                                                    |                                                                   |

Privacy Act Notice: Section 111 of title 17 of the United States Code authorizes the Copyright Offce to collect the personally identifying information (PII) requested on th form in order to process your statement of account. PII is any personal information that can be used to identify or trace an individual, such as name, address and telephone numbers. By providing PII, you are agreeing to the routine use of it to establish and maintain a public record, which includes appearing in the Offce's public indexes and in search reports prepared for the public. The effect of not providing the PII requested is that it may delay processing of your statement of account and its placement in the completed record of statements of account, and it may affect the legal sufficiency of the fling, a determination that would be made by a court of law.

ACCOUNTING PERIOD: 2019/1

DSE SCHEDULE. PAGE 10.

# INSTRUCTIONS FOR DSE SCHEDULE WHAT IS A "DSE"

The term "distant signal equivalent" (DSE) generally refers to the numerica value given by the Copyright Act to each distant television station carriec by a cable system during an accounting period. Your system's total number of DSEs determines the royalty you owe. For the full definition, see page (v) of the General Instructions in the paper SA3 form.

#### FORMULAS FOR COMPUTING A STATION'S DSE

There are two different formulas for computing DSEs: (1) a basic formula for all distant stations listed in space G (page 3), and (2) a special formula for those stations carried on a substitute basis and listed in space I (page 5). (Note that if a particular station is listed in both space G and space I, a DSE must be computed twice for that station: once under the basic formula and again under the special formula. However, a station's total DSE is not to exceed its full type-value. If this happens, contact the Licensing Division.)

# BASIC FORMULA: FOR ALL DISTANT STATIONS LISTED IN SPACE G OF SA3E (LONG FORM)

**Step 1**: Determine the station's type-value. For purposes of computing DSEs, the Copyright Act gives different values to distant stations depending upon their type. If, as shown in space G of your statement of accoun (page 3), a distant station is:

| Independent: its type-value is                                     | 1.00 |
|--------------------------------------------------------------------|------|
| Network: its type-value is                                         | 0.25 |
| Noncommercial educational: its type-value is                       | 0.25 |
| Note that local stations are not counted at all in computing DSEs. |      |

**Step 2:** Calculate the station's basis of carriage value: The DSE of a station also depends on its basis of carriage. If, as shown in space C of your Form SA3E, the station was carried part time because of lack of activated channel capacity, its basis of carriage value is determined by (1) calculating the number of hours the cable system carried the station during the accounting period, and (2) dividing that number by the total number of hours the station broadcast over the air during the accounting period. The basis of carriage value for all other stations listed in space G is 1.0.

**Step 3:** Multiply the result of step 1 by the result of step 2. This gives you the particular station's DSE for the accounting period. (Note that for stations other than those carried on a part-time basis due to lack of activated channel capacity, actual multiplication is not necessary since the DSE will always be the same as the type value.)

# SPECIAL FORMULA FOR STATIONS LISTED IN SPACE I OF SA3E (LONG FORM)

Step 1: For each station, calculate the number of programs that, during the accounting period, were broadcast live by the station and were substituted for programs deleted at the option of the cable system.

(These are programs for which you have entered "Yes" in column 2 and "P" in column 7 of space I.)

Step 2: Divide the result of step 1 by the total number of days in the calendar year (365—or 366 in a leap year). This gives you the particula station's DSE for the accounting period.

#### **TOTAL OF DSEs**

In part 5 of this schedule you are asked to add up the DSEs for all of the distant television stations your cable system carried during the accounting period. This is the total sum of all DSEs computed by the basic formula and by the special formula.

### THE ROYALTY FEE

The total royalty fee is determined by calculating the minimum fee and the base rate fee. In addition, cable systems located within certain television market areas may be required to calculate the 3.75 fee and/or the Syndicated Exclusivity Surcharge. Note: Distant multicast streams are not subject to the 3.75 fee or the Syndicated Exclusivity Surcharge. Distant simulcast streams are not subject to any royalty payment

The 3.75 Fee. If a cable system located in whole or in part within a television market added stations after June 24, 1981, that would not have been permitted under FCC rules, regulations, and authorizations (hereafter referred to as "the former FCC rules") in effect on June 24, 1981, the system must compute the 3.75 fee using a formula based on the number of DSEs added. These DSEs used in computing the 3.75 fee will not be used in computing the base rate fee and Syndicated Exclusivity Surcharge

The Syndicated Exclusivity Surcharge. Cable systems located in whole or in part within a major television market, as defined by FCC rules and regulations, must calculate a Syndicated Exclusivity Surcharge for the carriage of any commercial VHF station that places a grade B contour, in whole or in part, over the cable system that would have been subject to the FCC's syndicated exclusivity rules in effect on June 24, 1981

The Minimum Fee/Base Rate Fee/3.75 Percent Fee. All cable systems fling SA3E (Long Form) must pay at least the minimum fee, which is 1.064 percent of gross receipts. The cable system pays either the minimum fee or the sum of the base rate fee and the 3.75 percent fee, whichever is larger, and a Syndicated Exclusivity Surcharge, as applicable

What is a "Permitted" Station? A permitted station refers to a distant station whose carriage is not subject to the 3.75 percent rate but is subject to the base rate and, where applicable, the Syndicated Exclusivity Surcharge. A permitted station would include the following:

- 1) A station actually carried within any portion of a cable system prior to June 25, 1981, pursuant to the former FCC rules.
- 2) A station first carried after June 24, 1981, which could have been carried under FCC rules in effect on June 24, 1981, if such carriage would not have exceeded the market quota imposed for the importation of distant stations under those rules.
- 3) A station of the same type substituted for a carried network, non-commercial educational, or regular independent station for which a quota was or would have been imposed under FCC rules (47 CFR 76.59 (b),(c), 76.61 (b),(c),(d), and 767.63 (a) [referring to 76.61 (b),(d)] in effect on June 24, 1981.
- 4) A station carried pursuant to an individual waiver granted between April 16, 1976, and June 25, 1981, under the FCC rules and regulations in effect on April 15, 1976.
- 5) In the case of a station carried prior to June 25, 1981, on a part-time and/or substitute basis only, that fraction of the current DSE represented by prior carriage.

NOTE: If your cable system carried a station that you believe qualifies as a permitted station but does not fall into one of the above categories, please attach written documentation to the statement of account detailing the basis for its classification.

Substitution of Grandfathered Stations. Under section 76.65 of the former FCC rules, a cable system was not required to delete any statior that it was authorized to carry or was lawfully carrying prior to March 31 1972, even if the total number of distant stations carried exceeded the market quota imposed for the importation of distant stations. Carriage of these grandfathered stations is not subject to the 3.75 percent rate but is subject to the Base Rate, and where applicable, the Syndicatec Exclusivity Surcharge. The Copyright Royalty Tribunal has stated its view that, since section 76.65 of the former FCC rules would not have permitted substitution of a grandfathered station, the 3.75 percent Rate applies to a station substituted for a grandfathered station if carriage of the station exceeds the market quota imposed for the importation of distant stations.

### COMPUTING THE 3.75 PERCENT RATE—PART 6 OF THE DSE SCHEDULE

- Determine which distant stations were carried by the system pursuan to former FCC rules in effect on June 24, 1981.
- Identify any station carried prior to June 25, 198I, on a substitute and/o part-time basis only and complete the log to determine the portion of the DSE exempt from the 3.75 percent rate.
- Subtract the number of DSEs resulting from this carriage from the number of DSEs reported in part 5 of the DSE Schedule. This is the total number of DSEs subject to the 3.75 percent rate. Multiply these DSEs by gross receipts by .0375. This is the 3.75 fee.

#### COMPUTING THE SYNDICATED EXCLUSIVITY SURCHARGE— PART 7 OF THE DSE SCHEDULE

- Determine if any portion of the cable system is located within a top 100
  major television market as defined by the FCC rules and regulations in
  effect on June 24, 1981. If no portion of the cable system is located ir
  a major television market, part 7 does not have to be completed.
- Determine which station(s) reported in block B, part 6 are commercial VHF stations and place a grade B contour, in whole, or in part, over the cable system. If none of these stations are carried, part 7 does not have to be completed.
- Determine which of those stations reported in block b, part 7 of the DSE Schedule were carried before March 31,1972. These stations are exempt from the FCC's syndicated exclusivity rules in effect on June 24 1981. If you qualify to calculate the royalty fee based upon the carriage of partially-distant stations, and you elect to do so, you must compute the surcharge in part 9 of this schedule.
- Subtract the exempt DSEs from the number of DSEs determined in block B of part 7. This is the total number of DSEs subject to the Syndicated Exclusivity Surcharge.
- Compute the Syndicated Exclusivity Surcharge based upon these DSEs and the appropriate formula for the system's market position.

### COMPUTING THE BASE RATE FEE-PART 8 OF THE DSE SCHEDULE

Determine whether any of the stations you carried were partially distant that is, whether you retransmitted the signal of one or more stations to subscribers located within the station's local service area and, at the same time, to other subscribers located outside that area.

 If none of the stations were partially distant, calculate your base rate fee according to the following rates—for the system's permitted DSEs as reported in block B, part 6 or from part 5, whichever is applicable. First DSF 1.064% of gross receipts

0.330% of gross receipts

Each of the second, third, and fourth DSEs 0.701% of gross receipts The fifth and each additional DSF

### PARTIALLY DISTANT STATIONS—PART 9 OF THE DSE SCHEDULE

- If any of the stations were partially distant:
- 1. Divide all of your subscribers into subscriber groups depending on their location. A particular subscriber group consists of all subscribers who are distant with respect to exactly the same complement of stations.
- 2. Identify the communities/areas represented by each subscriber group.
- 3. For each subscriber group, calculate the total number of DSEs of that group's complement of stations.

If your system is located wholly outside all major and smaller television markets, give each station's DSEs as you gave them in parts 2, 3, and 4

If any portion of your system is located in a major or smaller television market, give each station's DSE as you gave it in block B, part 6 of this schedule

4. Determine the portion of the total gross receipts you reported in space K (page 7) that is attributable to each subscriber group.

- 5. Calculate a separate base rate fee for each subscriber group, using (1) the rates given above; (2) the total number of DSEs for that group's complement of stations; and (3) the amount of gross receipts attributable to that group.
- 6. Add together the base rate fees for each subscriber group to determine the system's total base rate fee.
- 7. If any portion of the cable system is located in whole or in part within a major television market, you may also need to complete part 9, block B of the Schedule to determine the Syndicated Exclusivity Surcharge.

What to Do If You Need More Space on the DSE Schedule. There are no printed continuation sheets for the schedule. In most cases, the blanks provided should be large enough for the necessary information. If you need more space in a particular part, make a photocopy of the page in question (identifying it as a continuation sheet), enter the additional information on that copy, and attach it to the DSE schedule.

Rounding Off DSEs. In computing DSEs on the DSE schedule, you may round off to no less than the third decimal point. If you round off a DSE in any case, you must round off DSEs throughout the schedule as follows:

- When the fourth decimal point is 1, 2, 3, or 4, the third decimal remains unchanged (example: .34647 is rounded to .346).
- When the fourth decimal point is 5, 6, 7, 8, or 9, the third decimal is rounded up (example: .34651 is rounded to .347).

The example below is intended to supplement the instructions for calculating only the base rate fee for partially distant stations. The cable system would also be subject to the Syndicated Exclusivity Surcharge for partially distant stations, if any portion is located within a major television market.

### **EXAMPLE:**

### COMPUTATION OF COPYRIGHT ROYALTY FEE FOR CABLE SYSTEM CARRYING PARTIALLY DISTANT STATIONS

In most cases under current FCC rules all of Fairvale would be within the local service area of both stations A and C and all of Rapid City and Bodega Bay would be within the local service areas of stations B. D. and E.

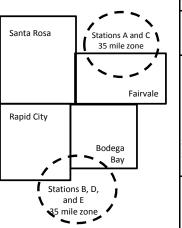

|   | Distant Stations Carried |             | Identification o | f Subscriber Groups    |                  |
|---|--------------------------|-------------|------------------|------------------------|------------------|
|   | STATION                  | DSE         | CITY             | OUTSIDE LOCAL          | GROSS RECEIPTS   |
| ı | A (independent)          | 1.0         |                  | SERVICE AREA OF        | FROM SUBSCRIBERS |
|   | B (independent)          | 1.0         | Santa Rosa       | Stations A, B, C, D ,E | \$310,000.00     |
|   | C (part-time)            | 0.083       | Rapid City       | Stations A and C       | 100,000.00       |
|   | D (part-time)            | 0.139       | Bodega Bay       | Stations A and C       | 70,000.00        |
|   | E (network)              | <u>0.25</u> | Fairvale         | Stations B, D, and E   | 120,000.00       |
|   | TOTAL DSEs               | 2.472       |                  | TOTAL GROSS RECEIPTS   | \$600,000.00     |

Minimum Fee Total Gross Receipts \$600,000.00 x .01064

|                              |                                                                                                    | \$6,384.00                                                                                                    |                                                                                                    |                                                                                                    |                                                                                                    |
|------------------------------|----------------------------------------------------------------------------------------------------|----------------------------------------------------------------------------------------------------|----------------------------------------------------------------------------------------------------|----------------------------------------------------------------------------------------------------|----------------------------------------------------------------------------------------------------|
| First Subscriber Group       |                                                                                                    | Second Subscriber Group                                                                                                    |                                                                                                    | Third Subscriber Group                                                                                                    |                                                                                                    |
| (Santa Rosa)                 |                                                                                                    | (Rapid City and Bodega Bay)                                                                                                    |                                                                                                    | (Fairvale)                                                                                                    |                                                                                                    |
|                              |                                                                                                    |                                                                                                    |                                                                                                    |                                                                                                    |                                                                                                    |
| Gross receipts               | \$310,000.00                                                                                            | Gross receipts                                                                                                    | \$170,000.00                                                                                                    | Gross receipts                                                                                                    | \$120,000.00                                                                                            |
| DSEs                         | 2.472                                                                                                   | DSEs                                                                                                    | 1.083                                                                                                    | DSEs                                                                                                    | 1.389                                                                                                   |
| Base rate fee                | \$6,497.20                                                                                              | Base rate fee                                                                                                    | \$1,907.71                                                                                                    | Base rate fee                                                                                                    | \$1,604.03                                                                                              |
| \$310,000 x .01064 x 1.0 =   | 3,298.40                                                                                                | \$170,000 x .01064 x 1.0 =                                                                                                    | 1,808.80                                                                                                    | \$120,000 x .01064 x 1.0 =                                                                                                    | 1,276.80                                                                                                |
| \$310,000 x .00701 x 1.472 = | 3,198.80                                                                                                | \$170,000 x .00701 x .083 =                                                                                                    | 98.91                                                                                                    | \$120,000 x .00701 x .389 =                                                                                                    | 327.23                                                                                                  |
| Base rate fee                | \$6,497.20                                                                                              | Base rate fee                                                                                                    | \$1,907.71                                                                                                    | Base rate fee                                                                                                    | \$1,604.03                                                                                              |
|                              | (Santa Rosa)  Gross receipts DSEs Base rate fee \$310,000 x .01064 x 1.0 = \$310,000 x .00701 x 1.472 = | (Santa Rosa)  Gross receipts \$310,000.00  DSEs 2.472  Base rate fee \$6,497.20  \$310,000 x .01064 x 1.0 = 3,298.40  \$310,000 x .00701 x 1.472 = 3,198.80 | First Subscriber Group<br>(Santa Rosa)         Second Subscriber Group<br>(Rapid City and Bodega Bay)           Gross receipts<br>DSEs         \$310,000.00<br>2.472         Gross receipts<br>DSEs           Base rate fee         \$6,497.20<br>3,198.40         Base rate fee           \$310,000 x .01064 x 1.0 =<br>3,198.80         \$170,000 x .01064 x 1.0 =<br>3,170,000 x .00701 x .083 = | First Subscriber Group<br>(Santa Rosa)         Second Subscriber Group<br>(Rapid City and Bodega Bay)           Gross receipts<br>DSEs         \$310,000.00<br>2.472         Gross receipts<br>DSEs         \$170,000.00<br>DSEs           Base rate fee         \$6,497.20<br>\$310,000 x .01064 x 1.0 =<br>3,298.40         Base rate fee<br>\$170,000 x .01064 x 1.0 =<br>\$170,000 x .00701 x .083 =<br>\$170,000 x .00701 x .083 =<br>\$170,000 x .00701 x .083 =<br>\$170,000 x .00701 x .083 = | Second Subscriber Group (Santa Rosa)   Second Subscriber Group (Rapid City and Bodega Bay)   (Fairvale) |

Total Base Rate Fee: \$6,497.20 + \$1,907.71 + \$1,604.03 = \$10,008.94 In this example, the cable system would enter \$10,008.94 in space L, block 3, line 1 (page 7)

| DSE SCHEDULE. PAG       |                                                        |                    |                                   |                                         |                                       |           |
|-------------------------|--------------------------------------------------------|--------------------|-----------------------------------|-----------------------------------------|---------------------------------------|-----------|
| 4                       | LEGAL NAME OF OWNER OF CABL                            | E SYSTEM:          |                                   |                                         | S'                                    | /STEM ID# |
| I                       | <b>BellSouth Telecommun</b>                            | ications, LL0      |                                   |                                         |                                       | 63031     |
|                         | SUM OF DSEs OF CATEGOR  • Add the DSEs of each station | RY "O" STATIO      |                                   |                                         |                                       |           |
|                         | Enter the sum here and in line                         |                    | is schedule.                      |                                         | 0.00                                  |           |
|                         |                                                        | . o. pa o o. a.    |                                   | <u> </u>                                |                                       |           |
| 2                       |                                                        | Sign": list the ca | all signs of all distant station: | s identified by t                       | the letter "O" in column 5            |           |
| O a service de d'a se   | of space G (page 3).                                   |                    | andont station size the DC        | Γ οο "4 Ω", to-                         |                                       |           |
| Computation of DSEs for | mercial educational station, given                     |                    |                                   | E as 1.0; lor                           | each network of noncom-               | -         |
| Category "O"            | mercial educational station, gr                        | ve the Bell do .   | CATEGORY "O" STATION              | NS: DSFs                                |                                       |           |
| Stations                | CALL SIGN                                              | DSE                | CALL SIGN                         |                                         | DSES DSE CALL SIGN DSE  CALL SIGN DSE | DSF       |
| Gtations                | CALL CICIO                                             | DOL                | O/ IEE OIOIV                      | BOL                                     | O/ IEE O/O/I                          | BOL       |
|                         |                                                        |                    |                                   |                                         |                                       |           |
|                         |                                                        |                    |                                   | <del> </del>                            |                                       |           |
|                         |                                                        |                    |                                   |                                         |                                       |           |
|                         |                                                        |                    |                                   |                                         |                                       |           |
| Add rows as             |                                                        |                    |                                   |                                         |                                       |           |
| necessary.              |                                                        |                    |                                   |                                         |                                       |           |
| Remember to copy        |                                                        |                    |                                   |                                         |                                       |           |
| all formula into new    |                                                        |                    |                                   |                                         |                                       |           |
| rows.                   |                                                        |                    |                                   |                                         |                                       |           |
|                         |                                                        |                    |                                   |                                         |                                       |           |
|                         |                                                        |                    |                                   |                                         |                                       |           |
|                         |                                                        |                    |                                   |                                         |                                       |           |
|                         |                                                        |                    |                                   |                                         |                                       |           |
|                         |                                                        |                    |                                   | <b>†</b>                                |                                       |           |
|                         |                                                        |                    |                                   |                                         |                                       |           |
|                         |                                                        |                    |                                   |                                         |                                       |           |
|                         |                                                        |                    |                                   | <b>†</b>                                |                                       |           |
|                         |                                                        |                    |                                   |                                         |                                       |           |
|                         |                                                        |                    |                                   |                                         |                                       |           |
|                         |                                                        |                    |                                   | <del> </del>                            |                                       |           |
|                         |                                                        |                    |                                   |                                         |                                       |           |
|                         |                                                        |                    |                                   | <b></b>                                 |                                       |           |
|                         |                                                        |                    |                                   |                                         |                                       |           |
|                         |                                                        |                    |                                   |                                         |                                       |           |
|                         |                                                        |                    |                                   |                                         |                                       |           |
|                         |                                                        |                    |                                   |                                         |                                       |           |
|                         |                                                        |                    |                                   | <u> </u>                                |                                       |           |
|                         |                                                        |                    |                                   | <u> </u>                                |                                       |           |
|                         |                                                        |                    |                                   |                                         |                                       |           |
|                         |                                                        |                    |                                   |                                         |                                       |           |
|                         |                                                        |                    |                                   |                                         |                                       |           |
|                         |                                                        |                    |                                   |                                         |                                       |           |
|                         |                                                        |                    |                                   | † · · · · · · · · · · · · · · · · · · · |                                       |           |
|                         |                                                        |                    |                                   |                                         |                                       |           |
|                         |                                                        |                    |                                   | † <del>-</del>                          |                                       |           |
|                         |                                                        |                    |                                   | <del> </del>                            |                                       |           |
|                         |                                                        |                    |                                   | <del> </del>                            |                                       |           |
|                         |                                                        | <b></b>            |                                   | <del> </del>                            |                                       | ļ         |
|                         |                                                        |                    |                                   | <b>ֈ</b>                                |                                       |           |
|                         |                                                        |                    |                                   | <b>ֈ</b>                                |                                       | ļ         |
|                         |                                                        |                    |                                   | <b></b>                                 |                                       |           |
|                         |                                                        | <u>[</u>           |                                   | <u>[</u>                                |                                       | <u> </u>  |

| Name                                                                                         |                                                                                                    | WNER OF CABLE SYSTEM: lecommunications,                                                                                                    | LLC                                                                                                    |                                                                                                    |                                                                                                    |                                                                                                    |                                                                           | S                                                            | YSTEM ID#<br>63031 |
|----------------------------------------------------------------------------------------------|----------------------------------------------------------------------------------------------------|----------------------------------------------------------------------------------------------------|----------------------------------------------------------------------------------------------------|----------------------------------------------------------------------------------------------------|----------------------------------------------------------------------------------------------------|----------------------------------------------------------------------------------------------------|---------------------------------------------------------------------------|--------------------------------------------------------------|--------------------|
| Computation of DSEs for Stations Carried Part Time Due to Lack of Activated Channel Capacity | Golumn 2: figure should co Column 3: Column 4: be carried out Column 5: give the type-v Column 6:           | t the call sign of all dista<br>For each station, give the<br>correspond with the information.<br>For each station, give the<br>Divide the figure in colusat least to the third decires<br>For each independent states.                 | he number of hours mation given in spa he total number of lumn 2 by the figure mal point. This is the station, give the "tyllumn 4 by the figure                        | your cable syste<br>ice J. Calculate on<br>nours that the stat<br>in column 3, and<br>e "basis of carriag<br>be-value" as "1.0."                                       | m carried the stanly one DSE for or or or or or or or or or or or or o                                                                                                    | ation during the<br>each station.<br>ver the air duri<br>decimals in co<br>station.<br>ork or noncomi | ng the accorollolumn 4. This mercial eductions to no I                    | unting period. is figure must cational station, ess than the |                    |
| Capacity                                                                                     |                                                                                                    | C                                                                                                    | ATEGORY LA                                                                                                    | STATIONS:                                                                                                    | COMPUTATI                                                                                                    | ION OF DS                                                                                             | Es                                                                        |                                                              |                    |
|                                                                                              | 1. CALL<br>SIGN                                                                                             | 2. NUMBE<br>OF HOL<br>CARRIE<br>SYSTEM                                                                                                    | JRS C<br>ED BY S<br>M C                                                                                                    | IUMBER<br>OF HOURS<br>STATION<br>ON AIR                                                                                                    | 4. BASIS OF<br>CARRIAG<br>VALUE                                                                                                    | SE                                                                                                    | 5. TYPE<br>VALUE                                                          |                                                              | iE                 |
|                                                                                              |                                                                                                    |                                                                                                    | ÷<br>÷                                                                                                    |                                                                                                    |                                                                                                    |                                                                                                    |                                                                           |                                                              |                    |
|                                                                                              |                                                                                                    |                                                                                                    | ÷                                                                                                    |                                                                                                    |                                                                                                    |                                                                                                    |                                                                           |                                                              |                    |
|                                                                                              |                                                                                                    |                                                                                                    | ÷                                                                                                    |                                                                                                    | =                                                                                                    | x                                                                                                    |                                                                           | =                                                            |                    |
|                                                                                              |                                                                                                    |                                                                                                    | ÷<br>÷                                                                                                    |                                                                                                    |                                                                                                    |                                                                                                    |                                                                           | =<br>=                                                       |                    |
|                                                                                              |                                                                                                    |                                                                                                    | ÷                                                                                                    | :                                                                                                    | =<br>=                                                                                                    | x                                                                                                    |                                                                           | =                                                            |                    |
|                                                                                              |                                                                                                    |                                                                                                    | ÷                                                                                                    | :                                                                                                    | =                                                                                                    | x                                                                                                    |                                                                           | =                                                            |                    |
|                                                                                              | Add the DSEs of                                                                                             | OF CATEGORY LAC S<br>of each station.<br>on here and in line 2 of pa                                                                                                    |                                                                                                    | le,                                                                                                    |                                                                                                    |                                                                                                    | 0.00                                                                      |                                                              |                    |
| Computation of DSEs for Substitute-Basis Stations                                            | Was carried tions in effer Broadcast or space I).     Column 2: F at your option. T Column 3: E Column 4: E | the call sign of each state by your system in substate on October 19, 1976 (one or more live, nonnetwork or each station give the This figure should correst on the number of days Divide the figure in column his is the station's DSE | itution for a prograr as shown by the le ork programs during number of live, not spond with the infor in the calendar ye in 2 by the figure in (For more informations). | n that your systen<br>ter "P" in column<br>that optional carr<br>nnetwork program<br>mation in space I<br>ar: 365, except in<br>column 3, and gir<br>on on rounding, s | n was permitted of 7 of space 1); and age (as shown by s carried in substance) a leap year. We the result in cleep age (viii) of the space of the space of the sp | to delete unded to the word "Yes stitution for pro olumn 4. Rour the general in                       | er FCC rules " in column 2 ograms that vector on to no lessestructions in | of were deleted                                              | rm).               |
|                                                                                              |                                                                                                    |                                                                                                    | BSTITUTE-BAS                                                                                                    |                                                                                                    |                                                                                                    |                                                                                                    |                                                                           |                                                              |                    |
|                                                                                              | 1. CALL<br>SIGN                                                                                             | 2. NUMBER<br>OF<br>PROGRAMS                                                                                                    | 3. NUMBER<br>OF DAYS<br>IN YEAR                                                                                                    | 4. DSE                                                                                                    | 1. CALL<br>SIGN                                                                                                    | 2. NUM<br>OF<br>PRO                                                                                   | BER<br>GRAMS                                                              | 3. NUMBER<br>OF DAYS<br>IN YEAR                              | 4. DSE             |
|                                                                                              |                                                                                                    | ÷                                                                                                    |                                                                                                    | =                                                                                                    |                                                                                                    |                                                                                                    | ÷                                                                         |                                                              | =                  |
|                                                                                              |                                                                                                    | ÷                                                                                                    |                                                                                                    | =                                                                                                    |                                                                                                    |                                                                                                    |                                                                           |                                                              | =                  |
|                                                                                              |                                                                                                    | ÷                                                                                                    |                                                                                                    |                                                                                                    |                                                                                                    |                                                                                                    | ÷                                                                         |                                                              | =                  |
|                                                                                              |                                                                                                    | ÷                                                                                                    |                                                                                                    | =                                                                                                    |                                                                                                    |                                                                                                    | ÷                                                                         |                                                              | =                  |
|                                                                                              | Add the DSEs of                                                                                             | OF SUBSTITUTE-BASI                                                                                                    | IS STATIONS:                                                                                                    | le,                                                                                                    |                                                                                                    |                                                                                                    | 0.00                                                                      |                                                              |                    |
| <b>5</b> Total Number of DSEs                                                                | number of DSEs  1. Number of  2. Number of                                                                  | R OF DSEs: Give the am applicable to your system DSEs from part 2 ● DSEs from part 3 ●                                                                                                    |                                                                                                    | s in parts 2, 3, and                                                                                                    | 4 of this schedul                                                                                                    | e and add ther                                                                                        | n to provide t                                                            | 0.00                                                         |                    |
|                                                                                              | 3. Number of                                                                                                | DSEs from part 4 ●                                                                                                    |                                                                                                    |                                                                                                    | <del></del>                                                                                                    | P                                                                                                    | г                                                                         | 0.00                                                         |                    |
|                                                                                              | TOTAL NUMBER                                                                                                | R OF DSEs                                                                                                    |                                                                                                    |                                                                                                    |                                                                                                    |                                                                                                    | <b>-</b>                                                                  |                                                              | 0.00               |

DSE SCHEDULE. PAGE 13. ACCOUNTING PERIOD: 2019/1

| LEGAL NAME OF C                                                                        |                                                                                                    |                                                                                                    |                                                                                                    |                                                                                                    |                                                                                                    |                                                                                 | S                                                  | YSTEM ID#<br>63031 | Name                                             |
|----------------------------------------------------------------------------------------|----------------------------------------------------------------------------------------------------|----------------------------------------------------------------------------------------------------|----------------------------------------------------------------------------------------------------|----------------------------------------------------------------------------------------------------|----------------------------------------------------------------------------------------------------|---------------------------------------------------------------------------------|----------------------------------------------------|--------------------|--------------------------------------------------|
| Instructions: Blod<br>In block A: • If your answer if<br>schedule. • If your answer if | "Yes," leave the re                                                                                                    | emainder of p                                                                                                    |                                                                                                    | 7 of the DSE sche                                                                                                    | edule blank aı                                                                                                    | nd complete pa                                                                  | art 8, (page 16) of                                | the                | 6                                                |
|                                                                                        |                                                                                                    |                                                                                                    | BLOCK A: 1                                                                                                    | ELEVISION M                                                                                                    | ARKETS                                                                                                    |                                                                                 |                                                    |                    | Computation of                                   |
| <u></u>                                                                                |                                                                                                    | schedule—[                                                                                                    | ,                                                                                                    |                                                                                                    |                                                                                                    |                                                                                 | •                                                  | gulations in       | 3.75 Fee                                         |
|                                                                                        |                                                                                                    | BLOC                                                                                                    | CK B: CARR                                                                                                    | IAGE OF PERI                                                                                                    | MITTED DS                                                                                                    | SEs                                                                             |                                                    |                    |                                                  |
| Column 1:<br>CALL SIGN                                                                 | under FCC rules                                                                                                    | and regulation<br>ne DSE Sche                                                                                                    | ons prior to Jui<br>dule. (Note: Tl                                                                                                    | part 2, 3, and 4 or<br>ne 25, 1981. For fu<br>ne letter M below r<br>Act of 2010.)                                            | urther explana                                                                                                    | ation of permitt                                                                | ed stations, see th                                | he                 |                                                  |
| Column 2:<br>BASIS OF<br>PERMITTED<br>CARRIAGE                                         | (Note the FCC rt. A Stations carrivation of the Stations carrivation of the Station of the Stati | ules and regued pursuant to as defined all educations of station (76.) or DSE sched ant to individuationally carries JHF station w | lations cited be to the FCC madd in 76.5(kk) (7al station [76.565) (see paragulule).  Lual waiver of Fed on a part-ting grade-Botton in the station of the station of the s | 76.59(d)(1), 76.61(9(c), 76.61(d), 76.<br>graph regarding su<br>CC rules (76.7)<br>ne or substitute ba<br>contour, [76.59(d)( | ose in effect of 76.57, 76.59(b) (e)(1), 76.63(a) (e)(3) referring the stitution of goods asis prior to June 20.50 (e) (e) (e) (e) (e) (e) (e) (e) (e) (e) | n June 24, 198 b), 76.61(b)(c), a) referring to 7 g to 76.61(d) irandfathered s | 76.63(a) referring<br>6.61(e)(1<br>stations in the |                    |                                                  |
| Column 3:                                                                              |                                                                                                    | e stations ide                                                                                                    | ntified by the I                                                                                                    | n parts 2, 3, and 4<br>etter "F" in column                                                                                    |                                                                                                    |                                                                                 | vorksheet on page                                  | e 14 of            |                                                  |
| 1. CALL<br>SIGN                                                                        | 2. PERMITTED<br>BASIS                                                                                                    | 3. DSE                                                                                                    | 1. CALL<br>SIGN                                                                                                    | 2. PERMITTED<br>BASIS                                                                                                    | 3. DSE                                                                                                    | 1. CALL<br>SIGN                                                                 | 2. PERMITTED<br>BASIS                              | 3. DSE             |                                                  |
|                                                                                        | ļ                                                                                                    |                                                                                                    |                                                                                                    |                                                                                                    |                                                                                                    |                                                                                 |                                                    |                    |                                                  |
|                                                                                        |                                                                                                    |                                                                                                    |                                                                                                    |                                                                                                    |                                                                                                    |                                                                                 |                                                    |                    |                                                  |
|                                                                                        |                                                                                                    |                                                                                                    |                                                                                                    |                                                                                                    |                                                                                                    |                                                                                 |                                                    |                    |                                                  |
|                                                                                        |                                                                                                    |                                                                                                    |                                                                                                    |                                                                                                    |                                                                                                    |                                                                                 |                                                    |                    |                                                  |
|                                                                                        |                                                                                                    |                                                                                                    |                                                                                                    |                                                                                                    |                                                                                                    |                                                                                 |                                                    |                    |                                                  |
|                                                                                        |                                                                                                    |                                                                                                    |                                                                                                    |                                                                                                    |                                                                                                    |                                                                                 |                                                    | 0.00               |                                                  |
|                                                                                        |                                                                                                    | B                                                                                                    | LOCK C: CO                                                                                                    | MPUTATION O                                                                                                    | F 3.75 FEE                                                                                                    |                                                                                 |                                                    |                    |                                                  |
| Line 1: Enter the                                                                      | total number of                                                                                                    | DSEs from                                                                                                    | part 5 of this                                                                                                    | schedule                                                                                                    |                                                                                                    |                                                                                 |                                                    | <u>-</u>           |                                                  |
| Line 2: Enter the                                                                      | sum of permitte                                                                                                    | d DSEs from                                                                                                    | m block B ab                                                                                                    | ove                                                                                                    |                                                                                                    |                                                                                 | _                                                  | -                  |                                                  |
| Line 3: Subtract<br>(If zero, I                                                        | line 2 from line 1<br>eave lines 4–7 b                                                                                                    |                                                                                                    |                                                                                                    | •                                                                                                    |                                                                                                    | rate.                                                                           |                                                    | 0.00               |                                                  |
| Line 4: Enter gro                                                                      | oss receipts from                                                                                                    | space K (p                                                                                                    | age 7)                                                                                                    |                                                                                                    |                                                                                                    |                                                                                 | x 0.03                                             | 375                | Do any of the<br>DSEs represent<br>partially     |
| Line 5: Multiply I                                                                     | ine 4 by 0.0375                                                                                                    | and enter su                                                                                                    | ım here                                                                                                    |                                                                                                    |                                                                                                    |                                                                                 | x                                                  |                    | permited/<br>partially<br>nonpermitted           |
| Line 6: Enter tota                                                                     | al number of DS                                                                                                    | Es from line                                                                                                    | 3                                                                                                    |                                                                                                    |                                                                                                    |                                                                                 | ,                                                  |                    | carriage?<br>If yes, see part<br>9 instructions. |
| Line 7: Multiply I                                                                     | ine 6 by line 5 ar                                                                                                    | nd enter her                                                                                                    | e and on line                                                                                                    | 2, block 3, spac                                                                                                    | e L (page 7)                                                                                                    |                                                                                 |                                                    | 0.00               |                                                  |

| LEGAL NAME OF OWNER OF CABLE SYSTEM:  BellSouth Telecommunications, LLC  63031 |                       |             |                 |                    |                                         |                 |                       |        |                         |
|--------------------------------------------------------------------------------|-----------------------|-------------|-----------------|--------------------|-----------------------------------------|-----------------|-----------------------|--------|-------------------------|
|                                                                                |                       | BLOCK       | A: TELEVIS      | ION MARKETS        | S (CONTIN                               | UED)            | 1                     |        |                         |
| 1. CAL<br>SIGN                                                                 | 2. PERMITTEI<br>BASIS | 3. DSE      | 1. CALL<br>SIGN | 2. PERMITTED BASIS | 3. DSE                                  | 1. CALL<br>SIGN | 2. PERMITTED<br>BASIS | 3. DSE | 6                       |
|                                                                                |                       |             |                 |                    |                                         |                 |                       |        | Computation of 3.75 Fee |
|                                                                                |                       |             |                 |                    |                                         |                 |                       |        | 5 6 6.                  |
|                                                                                |                       |             |                 |                    |                                         |                 |                       |        |                         |
|                                                                                |                       |             |                 |                    |                                         |                 |                       |        |                         |
|                                                                                |                       | <u> </u>    |                 |                    | • • • • • • • • • • • • • • • • • • • • |                 |                       | •••••• |                         |
|                                                                                |                       | <u> </u>    |                 |                    |                                         |                 |                       |        |                         |
|                                                                                |                       |             |                 |                    |                                         |                 |                       |        |                         |
|                                                                                |                       |             |                 |                    |                                         |                 |                       |        |                         |
|                                                                                |                       |             |                 |                    |                                         |                 |                       |        |                         |
|                                                                                |                       |             |                 |                    |                                         |                 |                       |        |                         |
|                                                                                |                       |             |                 |                    |                                         |                 |                       | •••••  |                         |
|                                                                                |                       | <u></u>     |                 |                    |                                         |                 |                       |        |                         |
|                                                                                |                       |             |                 |                    |                                         |                 |                       |        |                         |
|                                                                                |                       |             |                 |                    |                                         |                 |                       |        |                         |
|                                                                                |                       |             |                 |                    |                                         |                 |                       |        |                         |
|                                                                                |                       |             |                 |                    |                                         |                 |                       |        |                         |
|                                                                                |                       |             |                 |                    |                                         |                 |                       |        |                         |
|                                                                                |                       |             |                 |                    |                                         |                 |                       |        |                         |
|                                                                                |                       |             |                 |                    |                                         |                 |                       |        |                         |
|                                                                                |                       |             |                 |                    |                                         |                 |                       |        |                         |
|                                                                                |                       |             |                 |                    |                                         |                 |                       |        |                         |
|                                                                                |                       |             |                 |                    |                                         |                 |                       |        |                         |
|                                                                                |                       | <u> </u>    |                 |                    |                                         |                 |                       |        |                         |
|                                                                                |                       | <u> </u>    |                 |                    |                                         |                 |                       |        |                         |
|                                                                                |                       |             |                 |                    |                                         |                 |                       |        |                         |
|                                                                                |                       |             |                 |                    |                                         |                 |                       |        |                         |
|                                                                                |                       |             |                 |                    |                                         |                 |                       |        |                         |
|                                                                                |                       |             |                 |                    |                                         |                 |                       |        |                         |
|                                                                                |                       |             |                 |                    |                                         |                 |                       |        |                         |
|                                                                                |                       |             |                 |                    |                                         |                 |                       |        |                         |
|                                                                                |                       |             |                 |                    |                                         |                 |                       |        |                         |
|                                                                                |                       |             |                 |                    |                                         |                 |                       |        |                         |
|                                                                                |                       |             |                 |                    |                                         |                 |                       |        |                         |
|                                                                                |                       |             |                 |                    |                                         |                 |                       |        |                         |
|                                                                                |                       |             |                 |                    |                                         |                 |                       |        |                         |
|                                                                                |                       |             |                 |                    |                                         |                 |                       |        |                         |
|                                                                                |                       |             |                 |                    |                                         |                 |                       | •••••• |                         |
|                                                                                |                       |             |                 |                    |                                         |                 |                       |        |                         |
|                                                                                |                       |             |                 |                    |                                         |                 |                       |        |                         |
|                                                                                |                       |             |                 |                    |                                         |                 |                       |        |                         |
|                                                                                |                       | <del></del> |                 |                    |                                         |                 |                       |        |                         |
|                                                                                |                       |             |                 |                    |                                         |                 |                       |        |                         |
|                                                                                |                       |             |                 |                    |                                         |                 |                       | •••••• |                         |
|                                                                                |                       |             |                 |                    |                                         |                 |                       |        |                         |
|                                                                                |                       | <del></del> |                 |                    |                                         |                 |                       |        |                         |
|                                                                                |                       | <del></del> |                 |                    | <b></b>                                 | H               |                       |        |                         |

| Name                                                                                                    | LEGAL NAME OF OWN                                                                                                    |                                                  |                             |                    |                 |     |                                                                           |                                              |                   | S         | YSTEM ID# |
|----------------------------------------------------------------------------------------------------|----------------------------------------------------------------------------------------------------|--------------------------------------------------|-----------------------------|--------------------|-----------------|-----|---------------------------------------------------------------------------|----------------------------------------------|-------------------|-----------|-----------|
|                                                                                                    | BellSouth Tele                                                                                                    | communica                                        | ations, L                   | LC                 |                 |     |                                                                           |                                              |                   |           | 63031     |
| Worksheet for<br>Computating<br>the DSE<br>Schedule for<br>Permitted<br>Part-Time and<br>Substitute<br>Carriage | Instructions: You must complete this worksheet for those stations identifed by the letter "F" in column 2 of block B, part 6 (i.e., those stations carried prior to June 25, 1981, under former FCC rules governing part-time and substitute carriage.  Column 1: List the call sign for each distant station identifed by the letter "F" in column 2 of part 6 of the DSE schedule  Column 2: Indicate the DSE for this station for a single accounting period, occurring between January 1, 1978 and June 30, 1981  Column 3: Indicate the accounting period and year in which the carriage and DSE occurred (e.g., 1981/1),  Column 4: Indicate the basis of carriage on which the station was carried by listing one of the following letters  (Note that the FCC rules and regulations cited below pertain to those in effect on June 24, 1981.  A—Part-time specialty programming: Carriage, on a part-time basis, of specialty programming under FCC rules, sections 76.59(d)(1),76.61(e)(1), or 76.63 (referring to 76.61(e)(1)).  B—Late-night programming: Carriage under FCC rules, sections 76.59(d)(3), 76.61(e)(3), or 76.63 (referring to 76.61(e)(3)).  S—Substitute carriage under certain FCC rules, regulations, or authorizations. For further explanation, see page (vi) of the general instructions in the paper SA3 form.  Column 5: Indicate the station's DSE for the current accounting period as computed in parts 2, 3, and 4 of this schedule  Column 6: Compare the DSE figures listed in columns 2 and 5 and list the smaller of the two figures here. This figure should be entered in block B, column 3 of part 6 for this station.  IMPORTANT: The information you give in columns 2, 3, and 4 must be accurate and is subject to verification from the designated statement of account on fle in the Licensing Division. |                                                  |                             |                    |                 |     |                                                                           |                                              |                   |           |           |
|                                                                                                    |                                                                                                    | PERMITT                                          | ED DSE F                    | OR STAT            | TIONS CARRI     | ED  | ON A PART-TIME AN                                                         | ID SUBSTI                                    | TUTE BASIS        |           |           |
|                                                                                                    | 1. CALL                                                                                                    | 2. PRIC                                          | DR                          | 3. ACC             | OUNTING         |     | 4. BASIS OF                                                               | 5. PF                                        | RESENT            | 6. P      | ERMITTED  |
|                                                                                                    | SIGN                                                                                                    | DSE                                              |                             | PE                 | RIOD            |     | CARRIAGE                                                                  |                                              | OSE               |           | DSE       |
|                                                                                                    |                                                                                                    |                                                  |                             |                    |                 |     |                                                                           |                                              |                   |           |           |
|                                                                                                    |                                                                                                    |                                                  |                             |                    |                 |     |                                                                           |                                              |                   |           |           |
|                                                                                                    |                                                                                                    |                                                  |                             |                    |                 |     |                                                                           |                                              |                   |           |           |
|                                                                                                    |                                                                                                    |                                                  |                             |                    |                 |     |                                                                           |                                              |                   |           |           |
|                                                                                                    |                                                                                                    |                                                  |                             |                    |                 |     |                                                                           |                                              |                   |           |           |
|                                                                                                    |                                                                                                    |                                                  |                             |                    |                 |     |                                                                           |                                              |                   |           |           |
|                                                                                                    |                                                                                                    |                                                  |                             |                    |                 |     |                                                                           |                                              |                   |           |           |
|                                                                                                    |                                                                                                    | ••••••                                           |                             |                    |                 |     |                                                                           |                                              |                   | ••••••    |           |
|                                                                                                    |                                                                                                    |                                                  |                             |                    |                 |     |                                                                           |                                              |                   |           |           |
| Computation of the Syndicated Exclusivity                                                                       |                                                                                                    | "Yes," comple<br>"No," leave bl                  | ete blocks I<br>locks B and | d C blank<br>BLOCK | A: MAJOR        | TE  | art 8 of the DSE sched                                                    | ET                                           | uda ir offast     | luna 24   | 40040     |
| Surcharge                                                                                                    | X Yes—Complete                                                                                                    | •                                                | •                           | 100 majo           | i television ma | ike | et as defned by section 7  No—Proceed to                                  |                                              | rules in effect c | iulie 24, | 1901!     |
|                                                                                                    | BLOCK B: Ca                                                                                                    | arriage of VHF                                   | -/Grade B                   | Contour            | Stations        |     | BLOCK                                                                     | C: Compu                                     | tation of Exem    | pt DSEs   |           |
|                                                                                                    | Is any station listed in commercial VHF stati or in part, over the ca                                                                                                    | block B of pa                                    | art 6 the pri               | mary stre          | eam of a        |     | Was any station listed<br>nity served by the cab<br>to former FCC rule 76 | in block B                                   | of part 7 carrie  | d in any  | commu-    |
|                                                                                                    | Yes—List each station below with its appropriate permitted DSE    X   No—Enter zero and proceed to part 8.   X   No—Enter zero and proceed to part 8.   X   No—Enter zero and proceed to part 8.   X   No—Enter zero and proceed to part 8.                                                                                                    |                                                  |                             |                    |                 |     |                                                                           |                                              |                   |           |           |
|                                                                                                    | CALL SIGN                                                                                                    | DSE                                              | CALL S                      | SIGN               | DSE             |     | CALL SIGN                                                                 | DSE                                          | CALL SIG          | SN        | DSE       |
|                                                                                                    |                                                                                                    |                                                  |                             |                    |                 |     |                                                                           |                                              |                   |           |           |
|                                                                                                    |                                                                                                    |                                                  |                             |                    |                 |     |                                                                           |                                              |                   |           |           |
|                                                                                                    |                                                                                                    |                                                  |                             |                    |                 |     |                                                                           |                                              |                   |           |           |
|                                                                                                    |                                                                                                    |                                                  |                             |                    |                 |     |                                                                           |                                              |                   |           |           |
|                                                                                                    |                                                                                                    |                                                  |                             |                    |                 |     |                                                                           |                                              |                   |           |           |
|                                                                                                    |                                                                                                    |                                                  |                             |                    |                 |     |                                                                           |                                              |                   |           |           |
|                                                                                                    |                                                                                                    | <del>                                     </del> | TOTAL                       | DSEs               | 0.00            |     |                                                                           | <u>.                                    </u> | TOTAL DS          | Es        | 0.00      |

| LEGAL NA      | ME OF OWNER OF CABLE SYSTEM:  BellSouth Telecommunications, LLC  6303                                                                                                    | Name                  |
|---------------|----------------------------------------------------------------------------------------------------|-----------------------|
|               | BLOCK D: COMPUTATION OF THE SYNDICATED EXCLUSIVITY SURCHARGE                                                                                                    |                       |
| Section<br>1  | Enter the amount of gross receipts from space K (page 7)                                                                                                    | 7                     |
| Section 2     | A. Enter the total DSEs from block B of part 7                                                                                                    |                       |
|               | B. Enter the total number of exempt DSEs from block C of part 7                                                                                                    |                       |
|               | C. Subtract line B from line A and enter here. This is the total number of DSEs subject to the surcharge computation. If zero, proceed to part 8                                                                                                    | Exclusivity Surcharge |
| • Is an       | y portion of the cable system within a top 50 television market as defned by the FCC?  Yes—Complete section 3 below.                                                                                                    |                       |
|               | SECTION 3: TOP 50 TELEVISION MARKET                                                                                                    |                       |
| Section<br>3a | Did your cable system retransmit the signals of any partially distant television stations during the accounting period?      Yes—Complete part 9 of this schedule.      No—Complete the applicable section below.                                                                              |                       |
|               | If the figure in section 2, line C is 4.000 or less, compute your surcharge here and leave section 3b blank. NOTE: If the DSE is 1.0 or less, multiply the gross receipts by .00599 by the DSE. Enter the result on line A below.                                                              |                       |
|               | A. Enter 0.00599 of gross receipts (the amount in section1)                                                                                                    |                       |
|               | B. Enter 0.00377 of gross receipts (the amount in section.1)                                                                                                    |                       |
|               | C. Subtract 1.000 from total permitted DSEs (the figure on                                                                                                    |                       |
|               | D. Multiply line B by line C and enter here                                                                                                    |                       |
|               |                                                                                                    |                       |
|               | E. Add lines A and D. This is your surcharge.  Enter here and on line 2 of block 4 in space L (page 7)  Syndicated Exclusivity Surcharge                                                                                                    |                       |
| Section<br>3b | If the figure in section 2, line C is more than 4.000, compute your surcharge here and leave section 3a blank.                                                                                                    | _                     |
|               | A. Enter 0.00599 of gross receipts (the amount in section 1)                                                                                                    |                       |
|               | B. Enter 0.00377 of gross receipts (the amount in section 1)                                                                                                    |                       |
|               | C. Multiply line B by 3.000 and enter here                                                                                                    |                       |
|               | D. Enter 0.00178 of gross receipts (the amount in section 1)                                                                                                    |                       |
|               | E. Subtract 4.000 from total DSEs (the fgure on line C in section 2) and enter here                                                                                                    |                       |
|               | F. Multiply line D by line E and enter here                                                                                                    |                       |
|               | G. Add lines A, C, and F. This is your surcharge.  Enter here and on line 2 of block 4 in space L (page 7)  Syndicated Exclusivity Surcharge.                                                                                                    |                       |
|               | SECTION 4: SECOND 50 TELEVISION MARKET                                                                                                    |                       |
|               | Did your cable system retransmit the signals of any partially distant television stations during the accounting period?                                                                                                    | -                     |
| Section<br>4a | Yes—Complete part 9 of this schedule.  X No—Complete the applicable section below.                                                                                                    |                       |
|               | If the figure in section 2, line C is 4.000 or less, compute your surcharge here and leave section 4b blank. NOTE: If the DSE is 1.0 or less, multiply the gross receipts by 0.003 by the DSE. Enter the result on line A below.  A. Enter 0.00300 of gross receipts (the amount in section 1) |                       |
|               | B. Enter 0.00189 of gross receipts (the amount in section 1) ▶ \$                                                                                                    |                       |
|               | C.Subtract 1.000 from total permitted DSEs (the fgure on line C in section 2) and enter here                                                                                                    |                       |
|               | D. Multiply line B by line C and enter here                                                                                                    |                       |
|               | E. Add lines A and D. This is your surcharge. Enter here and on line 2 of block 4 in space L (page 7)  Syndicated Exclusivity Surcharge                                                                                                    |                       |

| Name                           | LEGAL NAM                                 | IE OF OWNER OF CABLE SYSTEM:                                                                                                    | SYSTEM ID# |
|--------------------------------|-------------------------------------------|----------------------------------------------------------------------------------------------------|------------|
| Name                           | E                                         | BellSouth Telecommunications, LLC                                                                                                    | 63031      |
| 7                              | Section<br>4b                             | If the figure in section 2, line C is more than 4.000, compute your surcharge here and leave section 4a blank.                                                                                                    |            |
| Computation                    |                                           | A. Enter 0.00300 of gross receipts (the amount in section 1) ▶ _                                                                                                    |            |
| of the<br>Syndicated           |                                           | B. Enter 0.00189 of gross receipts (the amount in section 1) ▶ _\$                                                                                                    |            |
| Exclusivity<br>Surcharge       |                                           | C. Multiply line B by 3.000 and enter here                                                                                                    |            |
|                                |                                           | D. Enter 0.00089 of gross receipts (the amount in section 1) ▶ \$                                                                                                    |            |
|                                |                                           | E. Subtract 4.000 from the total DSEs (the figure on line C in section 2) and enter here                                                                                                    |            |
|                                |                                           | F. Multiply line D by line E and enter here                                                                                                    |            |
|                                |                                           | G. Add lines A, C, and F. This is your surcharge. Enter here and on line 2, block 4, space L (page 7)                                                                                                    |            |
|                                |                                           | Syndicated Exclusivity Surcharge                                                                                                    |            |
| 8 Computation of Base Rate Fee | 6 was 6 In blo If you If you blank What i | ust complete this part of the DSE schedule for the SUM OF PERMITTED DSEs in part 6, block B; however, if block A of pachecked "Yes," use the total number of DSEs from part 5.  ck A, indicate, by checking "Yes" or "No," whether your system carried any partially distant stations.  r answer is "No," compute your system's base rate fee in block B. Leave part 9 blank.  r answer is "Yes" (that is, if you carried one or more partially distant stations), you must complete part 9. Leave block B belock B. | wo         |
|                                |                                           | BLOCK A: CARRIAGE OF PARTIALLY DISTANT STATIONS                                                                                                    |            |
|                                | • Did yo                                  | our cable system retransmit the signals of any partially distant television stations during the accounting period?                                                                                                    |            |
|                                |                                           | Yes—Complete part 9 of this schedule.  X No—Complete the following sections.                                                                                                    |            |
|                                |                                           | BLOCK B: NO PARTIALLY DISTANT STATIONS—COMPUTATION OF BASE RATE FEE                                                                                                    |            |
|                                | Section<br>1                              | Enter the amount of gross receipts from space K (page 7)                                                                                                    | 79         |
|                                | Section<br>2                              | Enter the total number of permitted DSEs from block B, part 6 of this schedule.  (If block A of part 6 was checked "Yes,"  use the total number of DSEs from part 5.)                                                                                                    | 00         |
|                                | Section 3                                 | If the figure in section 2 is <b>4.000 or less</b> , compute your base rate fee here and leave section 4 blank.  NOTE: If the DSE is 1.0 or less, multiply the gross receipts by 0.01064 by the DSE. Enter the result on line A below.                                                                                                    |            |
|                                |                                           | A. Enter 0.01064 of gross receipts  (the amount in section 1)                                                                                                    | _          |
|                                |                                           | B. Enter 0.00701 of gross receipts (the amount in section 1)                                                                                                    |            |
|                                |                                           | C. Subtract 1.000 from total DSEs  (the figure in section 2) and enter here                                                                                                    |            |
|                                |                                           | D. Multiply line B by line C and enter here                                                                                                    |            |
|                                |                                           | E. Add lines A, and D. This is your base rate fee. Enter here and in block 3, line 1, space L (page 7)                                                                                                    |            |
|                                |                                           | Base Rate Fee                                                                                                    | <u> </u>   |

DSE SCHEDULE. PAGE 17. ACCOUNTING PERIOD: 2019/1

| LEGAL NAME OF OWNER OF CABLE SYSTEM:                                                                                                    | SYSTEM ID#          |                             |
|----------------------------------------------------------------------------------------------------|---------------------|-----------------------------|
| BellSouth Telecommunications, LLC                                                                                                    | 63031               | Name                        |
| Section If the figure in section 2 is more than 4.000, compute your base rate fee here and leave section 3 blank.                                                                                                    |                     |                             |
| 4                                                                                                    |                     | 8                           |
| A. Enter 0.01064 of gross receipts                                                                                                    |                     | 0                           |
| (the amount in section 1) \$                                                                                                    |                     |                             |
| B. Enter 0.00701 of gross receipts                                                                                                    |                     | Computation                 |
| (the amount in section 1) ► \$                                                                                                    |                     | of<br>Base Rate Fee         |
| C. Multiply line B by 3.000 and enter here                                                                                                    |                     | Duod Rato I oo              |
| D. Enter 0.00330 of gross receipts                                                                                                    |                     |                             |
| (the amount in section 1) \$                                                                                                    |                     |                             |
| E. Subtract 4.000 from total DSEs                                                                                                    |                     |                             |
| (the figure in section 2) and enter here                                                                                                    |                     |                             |
| F. Multiply line D by line E and enter here <b>&gt;</b> \$                                                                                                    |                     |                             |
| G. Add lines A, C, and F. This is your base rate fee.                                                                                                    |                     |                             |
| Enter here and in block 3, line 1, space L (page 7)                                                                                                    |                     |                             |
| Base Rate Fee \$                                                                                                    | 0.00                |                             |
| IMPORTANT: It is no longer necessary to report television signals on a system-wide basis. Carriage of television broa                                                                                                    | deast signals shall |                             |
| instead be reported on a community-by-community basis (subscriber groups) if the cable system reported multiple cha<br>Space G.                                                                                                    |                     | 9                           |
| In General: If any of the stations you carried were partially distant, the statute allows you, in computing your base rate                                                                                                    |                     | Computation                 |
| receipts from subscribers located within the station's local service area, from your system's total gross receipts. To tak<br>this exclusion, you must:                                                                                                    | e advantage of      | of                          |
| •                                                                                                    |                     | Base Rate Fee and           |
| <b>First:</b> Divide all of your subscribers into subscriber groups, each group consisting entirely of subscribers that are distant station or the same group of stations. Next: Treat each subscriber group as if it were a separate cable system. Determ                                                        |                     | Syndicated                  |
| DSEs and the portion of your system's gross receipts attributable to that group, and calculate a separate base rate fee                                                                                                    |                     | Exclusivity<br>Surcharge    |
| <b>Finally:</b> Add up the separate base rate fees for each subscriber group. That total is the base rate fee for your system.                                                                                                    |                     | for                         |
| NOTE: If any portion of your cable system is located within the top 100 television market and the station is not exempt must also compute a Syndicated Exclusivity Surcharge for each subscriber group. In this case, complete both block A                                                                       |                     | Partially<br>Distant        |
| However, if your cable system is wholly located outside all major television markets, complete block A only.                                                                                                    |                     | Stations, and for Partially |
| How to Identify a Subscriber Group for Partially Distant Stations                                                                                                    | otation val         | Permitted                   |
| <b>Step 1:</b> For each community served, determine the local service area of each wholly distant and each partially distant carried to that community.                                                                                                    | station you         | Stations                    |
| Step 2: For each wholly distant and each partially distant station you carried, determine which of your subscribers were outside the station's local service area. A subscriber located outside the local service area of a station is distant to that the same token, the station is distant to the subscriber.) |                     |                             |
| Step 3: Divide your subscribers into subscriber groups according to the complement of stations to which they are dista                                                                                                    | ant. Each           |                             |
| subscriber group must consist entirely of subscribers who are distant to exactly the same complement of stations. Note system will have only one subscriber group when the distant stations it carried have local service areas that coincide.                                                                    |                     |                             |
| Computing the base rate fee for each subscriber group: Block A contains separate sections, one for each of your subscriber groups.                                                                                                    | system's            |                             |
| In each section:                                                                                                    |                     |                             |
| Identify the communities/areas represented by each subscriber group.                                                                                                    |                     |                             |
| <ul> <li>Give the call sign for each of the stations in the subscriber group's complement—that is, each station that is distant to<br/>subscribers in the group.</li> </ul>                                                                                                    | all of the          |                             |
| • If:                                                                                                    | it in an a to 0.0   |                             |
| <ol> <li>your system is located wholly outside all major and smaller television markets, give each station's DSE as you gave<br/>and 4 of this schedule; or,</li> </ol>                                                                                                    | ıt ın parts 2, 3,   |                             |
| <ol> <li>any portion of your system is located in a major or smaller televison market, give each station's DSE as you gave it part 6 of this schedule.</li> </ol>                                                                                                    | in block B,         |                             |
| Add the DSEs for each station. This gives you the total DSEs for the particular subscriber group.                                                                                                    |                     |                             |
| <ul> <li>Calculate gross receipts for the subscriber group. For further explanation of gross receipts see page (vii) of the gener<br/>in the paper SA3 form.</li> </ul>                                                                                                    | al instructions     |                             |
| Compute a base rate fee for each subscriber group using the formula outline in block B of part 8 of this schedule on t                                                                                                    | he preceding        |                             |
| page. In making this computation, use the DSE and gross receipts figure applicable to the particular subscriber group DSEs for that group's complement of stations and total gross receipts from the subscribers in that group). You do not actual calculations on the form.                                      | (that is, the total |                             |

# LEGAL NAME OF OWNER OF CABLE SYSTEM: SYSTEM ID# Name 63031 **BellSouth Telecommunications, LLC** Guidance for Computing the Royalty Fee for Partially Permitted/Partially NonPermitted Signals Step 1: Use part 9, block A, of the DSE Schedule to establish subscriber groups to compute the base rate fee for wholly and partially permitted distant signals. Write "Permitted Signals" at the top of the page. Note: One or more permitted signals in these subscriber groups may be partially distant. Step 2: Use a separate part 9, block A, to compute the 3.75 percent fee for wholly nonpermitted and partially nonpermitted distant signals. Write "Nonpermitted 3.75 stations" at the top of this page. Multiply the subscriber group gross receipts by total DSEs by .0375 and enter the grand total 3.75 percent fees on line 2, block 3, of space L. Important: The sum of the gross receipts reported for each part 9 used in steps 1 and 2 must equal the amount reported in space K. Step 3: Use part 9, block B, to compute a syndicated exclusivity surcharge for any wholly or partially permitted distant signals from step 1 that is subject to this surcharge. Guidance for Computing the Royalty Fee for Carriage of Distant and Partially Distant Multicast Streams Step 1: Use part 9, Block A, of the DSE Schedule to report each distant multicast stream of programming that is transmitted from a primary television broadcast signal. Only the base rate fee should be computed for each multicast stream. The 3.75 Percent Rate and Syndicated Exclusivity Surcharge are not applicable to the secondary transmission of a multicast stream. You must report but not assign a DSE value for the retransmission of a multicast stream that is the subject of a written agreement entered into on or before June 30, 2009 between a cable system or an association representing the cable system and a primary transmitter or an association representing the primary transmitter.

| LEGAL NAME OF OWNE                      |            |                  |             |                       |             | s                | YSTEM ID# | Name              |
|-----------------------------------------|------------|------------------|-------------|-----------------------|-------------|------------------|-----------|-------------------|
| BellSouth Telecon                       | nmunica    | itions, LLC      |             |                       |             |                  | 63031     | Nume              |
| В                                       |            |                  |             | TE FEES FOR EAC       |             |                  |           |                   |
|                                         | FIRST      | SUBSCRIBER GROU  | Р           |                       | SECONE      | SUBSCRIBER GROU  | UP        | 9                 |
| COMMUNITY/ AREA                         |            |                  | 0           | COMMUNITY/ AREA       | ١           |                  | 0         | _                 |
|                                         |            |                  |             |                       |             |                  |           | Computation       |
| CALL SIGN                               | DSE        | CALL SIGN        | DSE         | CALL SIGN             | DSE         | CALL SIGN        | DSE       | of                |
|                                         |            |                  |             | -                     |             |                  |           | Base Rate Fee     |
|                                         |            |                  |             |                       |             |                  |           | and<br>Syndicated |
|                                         |            |                  |             |                       | <del></del> |                  | ····      | Exclusivity       |
|                                         |            |                  |             | -                     |             |                  |           | Surcharge         |
|                                         |            |                  |             |                       | ····        |                  | ····      | for               |
|                                         |            |                  |             |                       | ••••        |                  | •••••     | Partially         |
|                                         |            |                  |             |                       |             |                  |           | Distant           |
|                                         |            |                  |             |                       |             |                  |           | Stations          |
| *************************************** |            |                  |             |                       |             |                  |           |                   |
|                                         |            |                  |             |                       |             |                  |           |                   |
|                                         |            |                  |             |                       |             |                  |           |                   |
|                                         |            |                  |             |                       |             |                  |           |                   |
|                                         |            |                  |             |                       |             |                  |           |                   |
|                                         |            |                  |             |                       |             |                  |           |                   |
| Total DSEs                              |            | _                | 0.00        | Total DSEs            |             |                  | 0.00      |                   |
| Gross Receipts First G                  | roup       | \$ 28,452,       | 608.79      | Gross Receipts Seco   | and Group   | \$               | 0.00      |                   |
| ·                                       |            |                  |             |                       | •           |                  |           |                   |
| Dana Bata Fan First O                   |            |                  | 0.00        | B B-4- F 0            |             |                  | 0.00      |                   |
| Base Rate Fee First G                   | roup       | \$               | 0.00        | Base Rate Fee Seco    | ona Group   | \$               | 0.00      |                   |
|                                         | THIRD      | SUBSCRIBER GROU  | Р           |                       | FOURTH      | I SUBSCRIBER GRO | UP        |                   |
| COMMUNITY/ AREA                         |            |                  | 0           | COMMUNITY/ AREA       | 4           |                  | 0         |                   |
|                                         |            |                  |             |                       |             |                  |           |                   |
| CALL SIGN                               | DSE        | CALL SIGN        | DSE         | CALL SIGN             | DSE         | CALL SIGN        | DSE       |                   |
|                                         |            |                  |             |                       |             |                  |           |                   |
|                                         |            |                  |             |                       |             |                  |           |                   |
|                                         |            |                  |             |                       |             |                  |           |                   |
| •••••                                   |            |                  |             |                       |             |                  |           |                   |
|                                         |            |                  |             |                       |             |                  |           |                   |
|                                         |            |                  |             |                       | <del></del> |                  | <u></u>   |                   |
|                                         |            |                  |             |                       | <u></u>     | .                | <u></u>   |                   |
|                                         |            |                  |             |                       |             |                  |           |                   |
|                                         |            |                  |             |                       | <del></del> |                  | ····      |                   |
|                                         |            |                  |             |                       | ···         |                  | ····      |                   |
|                                         |            |                  |             |                       |             |                  |           |                   |
|                                         |            |                  |             |                       |             |                  |           |                   |
|                                         |            |                  |             |                       |             |                  |           |                   |
|                                         |            |                  |             |                       |             |                  |           |                   |
| Total DSEs                              |            |                  | 0.00        | Total DSEs            |             |                  | 0.00      |                   |
|                                         | rour.      | •                |             |                       | th Crave    | •                |           |                   |
| Gross Receipts Third G                  | этоир      | \$               | 0.00        | Gross Receipts Four   | ui Group    | \$               | 0.00      |                   |
|                                         |            |                  |             |                       |             |                  |           |                   |
| Base Rate Fee Third G                   | Group      | \$               | 0.00        | Base Rate Fee Four    | th Group    | \$               | 0.00      |                   |
|                                         |            |                  |             |                       |             |                  |           |                   |
|                                         |            |                  |             |                       |             |                  |           |                   |
| Base Rate Fee: Add th                   |            |                  | riber group | as shown in the boxes | above.      |                  |           |                   |
| Enter here and in block                 | 3, line 1, | space L (page 7) |             |                       |             | \$               | 0.00      |                   |

| LEGAL NAME OF OWN BellSouth Teleco |              |                  |                |                      |           | S              | YSTEM ID# | Name                     |
|------------------------------------|--------------|------------------|----------------|----------------------|-----------|----------------|-----------|--------------------------|
| BellSouth Teleco                   | IIIIIuiiica  | itions, LLC      |                |                      |           |                | 63031     |                          |
| В                                  |              |                  |                | TE FEES FOR EAC      |           |                | LID       |                          |
| COMMUNITY/ AREA                    | FIFIR        | SUBSCRIBER GRO   | 0              | COMMUNITY/ ARE       |           | SUBSCRIBER GRO | 0P        | 9                        |
| OOMINIONIT IT AREA                 |              |                  |                | OOMMONT IT AIRE      |           |                |           | Computation              |
| CALL SIGN                          | DSE          | CALL SIGN        | DSE            | CALL SIGN            | DSE       | CALL SIGN      | DSE       | of                       |
|                                    |              |                  |                |                      |           |                |           | Base Rate Fee            |
|                                    |              |                  |                |                      |           |                |           | and                      |
|                                    |              |                  |                |                      |           |                |           | Syndicated               |
|                                    |              |                  | <u> </u>       |                      |           | -              |           | Exclusivity<br>Surcharge |
|                                    |              | _                |                |                      | •••••     |                |           | for                      |
|                                    |              |                  |                |                      |           |                |           | Partially                |
|                                    |              |                  |                |                      | <u></u>   |                |           | Distant                  |
|                                    |              |                  |                |                      |           |                |           | Stations                 |
|                                    | ···          |                  | <del>.  </del> |                      | ·····     |                |           |                          |
|                                    | ···          | -                | <del> </del>   |                      |           |                |           |                          |
|                                    |              |                  |                |                      |           |                |           |                          |
|                                    |              |                  | <u> </u>       |                      |           |                |           |                          |
|                                    |              |                  |                |                      |           |                |           |                          |
| Total DSEs                         |              |                  | 0.00           | Total DSEs           |           |                | 0.00      |                          |
| Gross Receipts First G             | Group        | \$               | 0.00           | Gross Receipts Sec   | ond Group | \$             | 0.00      |                          |
|                                    |              |                  |                |                      |           |                |           |                          |
| Base Rate Fee First G              | Group        | \$               | 0.00           | Base Rate Fee Sec    | ond Group | \$             | 0.00      |                          |
|                                    | SEVENTH      | SUBSCRIBER GRO   | UP             |                      | EIGHTH    | SUBSCRIBER GRO | UP        |                          |
| COMMUNITY/ AREA                    |              |                  | 0              | COMMUNITY/ ARE       |           |                |           |                          |
| CALL SIGN                          | DSE          | CALL SIGN        | DSE            | CALL SIGN            | DSE       | CALL SIGN      | DSE       |                          |
|                                    |              |                  |                |                      |           |                |           |                          |
|                                    |              |                  | <u> </u>       |                      |           |                |           |                          |
|                                    |              | _                | <u> </u>       |                      |           | -              |           |                          |
|                                    |              | -                |                |                      |           |                |           |                          |
|                                    |              |                  |                |                      |           |                |           |                          |
|                                    |              |                  | <u></u>        |                      |           |                |           |                          |
|                                    | ···          |                  |                |                      |           |                |           |                          |
|                                    | •            | -                | <del> </del>   |                      | ••••      |                | •••••     |                          |
|                                    |              |                  |                |                      |           |                |           |                          |
|                                    |              |                  | <u></u>        |                      |           |                |           |                          |
|                                    | ···          |                  |                |                      |           |                |           |                          |
|                                    | ···          |                  | <u> </u>       |                      |           |                |           |                          |
| Total DSEs                         |              |                  | 0.00           | Total DSEs           |           |                | 0.00      |                          |
| Gross Receipts Third               | Group        | \$               | 0.00           | Gross Receipts Fou   | rth Group | \$             | 0.00      |                          |
|                                    |              |                  |                |                      |           |                |           |                          |
| Base Rate Fee Third                | Group        | \$               | 0.00           | Base Rate Fee Fou    | rth Group | \$             | 0.00      |                          |
| Base Rate Fee: Add t               |              |                  | criber group   | as shown in the boxe | s above.  |                |           |                          |
| Enter here and in bloc             | k 3, line 1, | space L (page 7) |                |                      |           | \$             |           |                          |

| CALL SIGN   DSE                                                                                                    | LEGAL NAME OF OWNER OF CABL BellSouth Telecommunica |                 |          |                       |         | SY               | STEM ID#<br>63031 | Name      |
|----------------------------------------------------------------------------------------------------|-----------------------------------------------------|-----------------|----------|-----------------------|---------|------------------|-------------------|-----------|
| CALL SIGN DSE CALL SIGN DSE CALL SIGN DSE CALL SIGN DSE OF Base Rate Fee First Group \$ 28,452,608.79 COMMUNITY/ AREA D. COMMUNITY/ AREA D. COMMUNI |                                                     |                 |          | TE FEES FOR EACH      |         |                  |                   |           |
| CALL SIGN DSE CALL SIGN DSE CALL SIGN DSE CALL SIGN DSE and Syndicated Exclusivity Surcharge for Partially Distant Stations  Total DSEs 0.00 Total DSEs 0.00 Total DSEs Call SIGN DSE CALL SIGN DSE CALL SIGN DSE CA  | FIRST COMMUNITY/ AREA                               | SUBSCRIBER GROU |          | COMMUNITY/ AREA       | SECOND  | SUBSCRIBER GROUI |                   | 9         |
| Base Rate Fee and Syndicated Exclusivity Surcharge for Partially Distant Stations                                                                                                    |                                                     |                 |          |                       |         |                  |                   |           |
| and Syndicated Exclusivity Surcharge Control DEEs                                                                                                    | CALL SIGN DSE                                       | CALL SIGN       | DSE      | CALL SIGN             | DSE     | CALL SIGN        | DSE               |           |
| Syndicated Exclusivity Surcharge For Partially Distant Stations  Total DSEs 0.00 Sprease Receipts First Group \$ 28,452,608.79  Third DSEs 0.00 Third DSEs 0.00 Third DSEs 0.00 Third DSEs 0.00 Third DSEs 0.00 COMMUNITY AREA 0 COMMUNITY AREA 0 COMMUNITY AREA 0 CALL SIGN DSE CALL SIGN DSE CALL SIGN  |                                                     |                 |          |                       |         |                  | <u> </u>          |           |
| Surcharge for Partially Distant Stations  Stations  Stat  |                                                     |                 |          |                       |         |                  |                   |           |
| For a DSEs  Gross Receipts First Group  THIRD SUBSCRIBER GROUP  CALL SIGN  DSE  CALL SIGN  DSE  |                                                     |                 |          |                       |         |                  |                   |           |
| Partially Distant Stations    Cotal DSEs                                                                                                    |                                                     |                 |          |                       |         |                  |                   | Surcharge |
| Total DSEs  O.00  Gross Receipts First Group  Sase Rate Fee First Group  THIRD SUBSCRIBER GROUP  CALL SIGN  DSE  CALL SIGN  DSE  COMMUNITYI AREA  D  O.000                                                                                                    |                                                     |                 |          |                       |         |                  |                   |           |
| Stations  Stations  Statio  |                                                     |                 |          |                       |         |                  |                   |           |
| Total DSEs  O.00 Gross Receipts First Group  THIRD SUBSCRIBER GROUP  THIRD SUBSCRIBER GROUP  CALL SIGN  DSE  CALL SIGN  DSE  C  |                                                     |                 |          |                       |         |                  |                   |           |
| Gross Receipts First Group  Series Receipts First Group  Series Receipts First Group  Series Receipts Second Group  Series Receipts Second Group  Series Receipts Series Second Group  Series Receipts Series Second Group  Series Rece  |                                                     |                 |          |                       |         |                  |                   |           |
| Gross Receipts First Group  Series Receipts First Group  Series Receipts First Group  Series Receipts Second Group  Series Receipts Second Group  Series Receipts Series Second Group  Series Receipts Series Second Group  Series Rece  |                                                     |                 |          |                       |         |                  |                   |           |
| Gross Receipts First Group  Series Receipts First Group  Series Receipts First Group  Series Receipts Second Group  Series Receipts Second Group  Series Receipts Series Second Group  Series Receipts Series Second Group  Series Rece  |                                                     |                 |          |                       |         |                  | <mark>.</mark>    |           |
| Gross Receipts First Group  Series Receipts First Group  Series Receipts First Group  Series Receipts Second Group  Series Receipts Second Group  Series Receipts Series Second Group  Series Receipts Series Second Group  Series Rece  |                                                     |                 |          |                       | ļ       |                  | <mark>-</mark>    |           |
| Gross Receipts First Group  Series Receipts First Group  Series Receipts First Group  Series Receipts Second Group  Series Receipts Second Group  Series Receipts Series Second Group  Series Receipts Series Second Group  Series Rece  |                                                     |                 |          |                       |         |                  | <u> </u>          |           |
| Base Rate Fee First Group  THIRD SUBSCRIBER GROUP  COMMUNITY/ AREA  O  CALL SIGN  DSE  CALL SIGN  DSE  CALL SI  | Total DSEs                                          |                 | 0.00     | Total DSEs            |         |                  | 0.00              |           |
| THIRD SUBSCRIBER GROUP  COMMUNITY/ AREA  O  COMMUNITY/ AREA  O  CO  | Gross Receipts First Group                          | \$ 28,452,      | 608.79   | Gross Receipts Secon  | d Group | \$               | 0.00              |           |
| THIRD SUBSCRIBER GROUP  COMMUNITY/ AREA  O  COMMUNITY/ AREA  O  CO  |                                                     |                 |          |                       |         |                  |                   |           |
| CALL SIGN DSE CALL SIGN DSE CA  | Base Rate Fee First Group                           |                 | <u>'</u> | Base Rate Fee Second  |         |                  |                   |           |
| CALL SIGN DSE CALL SIGN DSE CALL SIGN DSE  CALL SIGN DSE CALL SIGN DSE  CALL SIGN DSE CALL SIGN DSE  CALL SIGN DSE  CALL SIGN   |                                                     | SUBSCRIBER GROU |          |                       |         |                  |                   |           |
| Total DSEs O.00 Gross Receipts Third Group \$ 0.00 Gross Receipts Fourth Group \$ 0.00                                                                                                    | COMMUNITY/ AREA                                     |                 | 0        | COMMUNITY/ AREA       |         |                  |                   |           |
| Gross Receipts Third Group \$ 0.00 Gross Receipts Fourth Group \$ 0.00                                                                                                    | CALL SIGN DSE                                       | CALL SIGN       | DSE      | CALL SIGN             | DSE     | CALL SIGN        | DSE               |           |
| Gross Receipts Third Group \$ 0.00 Gross Receipts Fourth Group \$ 0.00                                                                                                    |                                                     |                 |          |                       |         |                  |                   |           |
| Gross Receipts Third Group \$ 0.00 Gross Receipts Fourth Group \$ 0.00                                                                                                    |                                                     |                 |          |                       |         |                  |                   |           |
| Gross Receipts Third Group \$ 0.00 Gross Receipts Fourth Group \$ 0.00                                                                                                    |                                                     |                 |          |                       |         |                  |                   |           |
| Gross Receipts Third Group \$ 0.00 Gross Receipts Fourth Group \$ 0.00                                                                                                    |                                                     |                 |          |                       |         |                  | <u> </u>          |           |
| Gross Receipts Third Group \$ 0.00 Gross Receipts Fourth Group \$ 0.00                                                                                                    |                                                     |                 |          |                       |         |                  |                   |           |
| Gross Receipts Third Group \$ 0.00 Gross Receipts Fourth Group \$ 0.00                                                                                                    |                                                     |                 |          |                       |         |                  |                   |           |
| Gross Receipts Third Group \$ 0.00 Gross Receipts Fourth Group \$ 0.00                                                                                                    |                                                     |                 |          |                       |         |                  |                   |           |
| Gross Receipts Third Group \$ 0.00 Gross Receipts Fourth Group \$ 0.00                                                                                                    |                                                     |                 |          |                       | ļ       |                  | <mark>-</mark>    |           |
| Gross Receipts Third Group \$ 0.00 Gross Receipts Fourth Group \$ 0.00                                                                                                    |                                                     |                 |          |                       | ļ       |                  | <u>-</u>          |           |
| Gross Receipts Third Group \$ 0.00 Gross Receipts Fourth Group \$ 0.00                                                                                                    |                                                     |                 |          |                       | ·····   |                  | <u> </u>          |           |
| Gross Receipts Third Group \$ 0.00 Gross Receipts Fourth Group \$ 0.00                                                                                                    |                                                     |                 |          |                       |         |                  |                   |           |
| Gross Receipts Third Group \$ 0.00 Gross Receipts Fourth Group \$ 0.00                                                                                                    |                                                     |                 |          |                       |         |                  | <u> </u>          |           |
| Gross Receipts Third Group \$ 0.00 Gross Receipts Fourth Group \$ 0.00                                                                                                    |                                                     |                 |          |                       |         |                  |                   |           |
|                                                                                                    | Total DSEs                                          |                 | 0.00     | Total DSEs            |         |                  | 0.00              |           |
| Base Rate Fee Third Group \$ 0.00 Base Rate Fee Fourth Group \$ 0.00                                                                                                    | Gross Receipts Third Group                          | \$              | 0.00     | Gross Receipts Fourth | Group   | \$               | 0.00              |           |
| II                                                                                                    | Base Rate Fee Third Group                           | \$              | 0.00     | Base Rate Fee Fourth  | Group   | \$               | 0.00              |           |
|                                                                                                    |                                                     |                 |          | <u> </u>              |         |                  |                   |           |
| Base Rate Fee: Add the base rate fees for each subscriber group as shown in the boxes above.  Enter here and in block 3, line 1, space L (page 7)  \$ 0.00                                                                                                    | Base Pate Foo: Add the base rat                     |                 |          |                       |         |                  |                   |           |

| LEGAL NAME OF OWNE<br>BellSouth Telecon          |            |                  | •           |                         |         | Sì              | STEM ID#<br>63031 | Name                      |
|--------------------------------------------------|------------|------------------|-------------|-------------------------|---------|-----------------|-------------------|---------------------------|
| BL                                               |            |                  |             | TE FEES FOR EACH        |         |                 |                   |                           |
|                                                  | FIFTH      | SUBSCRIBER GROU  |             |                         | SIXTH   | SUBSCRIBER GROU |                   | 9                         |
| COMMUNITY/ AREA                                  |            |                  | 0           | COMMUNITY/ AREA         |         |                 | 0                 | Computation               |
| CALL SIGN                                        | DSE        | CALL SIGN        | DSE         | CALL SIGN               | DSE     | CALL SIGN       | DSE               | of                        |
|                                                  |            |                  |             |                         |         |                 |                   | Base Rate Fee             |
|                                                  |            | -                |             |                         |         |                 |                   | and                       |
|                                                  |            | -                |             |                         |         |                 | <u> </u>          | Syndicated<br>Exclusivity |
|                                                  |            |                  |             |                         |         |                 | <del></del>       | Surcharge                 |
|                                                  |            | -                |             |                         |         |                 |                   | for                       |
|                                                  |            |                  |             |                         |         |                 |                   | Partially                 |
|                                                  |            | -                |             |                         |         |                 |                   | Distant                   |
|                                                  |            | -                |             |                         |         |                 |                   | Stations                  |
|                                                  | <u> </u>   |                  |             |                         |         |                 |                   |                           |
|                                                  |            |                  |             |                         |         |                 |                   |                           |
|                                                  |            |                  |             |                         |         |                 |                   |                           |
|                                                  |            |                  |             |                         |         |                 |                   |                           |
|                                                  |            |                  |             |                         |         |                 |                   |                           |
| Total DSEs                                       |            |                  | 0.00        | Total DSEs              |         |                 | 0.00              |                           |
| Gross Receipts First G                           | roup       | \$               | 0.00        | Gross Receipts Second   | d Group | \$              | 0.00              |                           |
| Base Rate Fee First G                            | oup        | \$               | 0.00        | Base Rate Fee Second    | d Group | \$              | 0.00              |                           |
|                                                  | NEW CENTER | OLIDOODIDED ODOL | ID.         |                         | FIGURE  | SUBSCRIBER GROU |                   |                           |
|                                                  | SEVENTH    | SUBSCRIBER GROL  | <u>0</u>    | COMMUNITY/ADEA          |         |                 |                   |                           |
| COMMUNITY/ AREA                                  |            |                  | <u>U</u>    | COMMUNITY/ AREA         |         |                 |                   |                           |
| CALL SIGN                                        | DSE        | CALL SIGN        | DSE         | CALL SIGN               | DSE     | CALL SIGN       | DSE               |                           |
|                                                  |            |                  |             |                         |         |                 |                   |                           |
|                                                  |            |                  |             |                         |         |                 |                   |                           |
|                                                  |            | -                |             |                         |         |                 |                   |                           |
|                                                  |            |                  |             |                         |         |                 | <u> </u>          |                           |
|                                                  |            | -                |             |                         |         |                 | <u></u>           |                           |
|                                                  |            |                  |             |                         |         |                 |                   |                           |
|                                                  |            |                  |             |                         |         |                 | <u> </u>          |                           |
|                                                  |            |                  |             |                         |         |                 | <mark></mark>     |                           |
|                                                  |            |                  |             |                         |         |                 |                   |                           |
|                                                  |            |                  |             |                         |         |                 |                   |                           |
|                                                  |            |                  |             |                         |         |                 |                   |                           |
|                                                  |            |                  |             |                         |         |                 |                   |                           |
| Total DSC-                                       |            |                  | 0.00        | Total DOCs              |         |                 | 0.00              |                           |
| Total DSEs                                       |            |                  | 0.00        | Total DSEs              | •       |                 | 0.00              |                           |
| Gross Receipts Third G                           | Group      | \$               | 0.00        | Gross Receipts Fourth   | Group   | \$              | 0.00              |                           |
| Base Rate Fee Third G                            | iroup      | \$               | 0.00        | Base Rate Fee Fourth    | Group   | \$              | 0.00              |                           |
| Base Rate Fee: Add th<br>Enter here and in block |            |                  | riber group | as shown in the boxes a | ibove.  | \$              |                   |                           |

ACCOUNTING PERIOD: 2019/1

LEGAL NAME OF OWNER OF CABLE SYSTEM: SYSTEM ID# Name **BellSouth Telecommunications, LLC** 63031 BLOCK B: COMPUTATION OF SYNDICATED EXCLUSIVITY SURCHARGE FOR EACH SUBSCRIBER GROUP If your cable system is located within a top 100 television market and the station is not exempt in Part 7, you mustalso compute a 9 Syndicated Exclusivity Surcharge. Indicate which major television market any portion of your cable system is located in as defined by section 76.5 of FCC rules in effect on June 24, 1981: Computation First 50 major television market Second 50 major television market **Base Rate Fee** INSTRUCTIONS: Step 1: In line 1, give the total DSEs by subscriber group for commercial VHF Grade B contour stations listed in block A, part 9 of and Syndicated this schedule. Step 2: In line 2, give the total number of DSEs by subscriber group for the VHF Grade B contour stations that were classified as **Exclusivity** Surcharge Exempt DSEs in block C, part 7 of this schedule. If none enter zero. Step 3: In line 3, subtract line 2 from line 1. This is the total number of DSEs used to compute the surcharge. for Partially Step 4: Compute the surcharge for each subscriber group using the formula outlined in block D, section 3 or 4 of part 7 of this Distant schedule. In making this computation, use gross receipts figures applicable to the particular group. You do not need to show **Stations** your actual calculations on this form. FIRST SUBSCRIBER GROUP SECOND SUBSCRIBER GROUP Line 1: Enter the VHF DSEs . . . . . . . Line 1: Enter the VHF DSEs . . . . . . Line 2: Enter the Exempt DSEs . . . . . Line 2: Enter the Exempt DSEs . . . . . Line 3: Subtract line 2 from line 1 Line 3: Subtract line 2 from line 1 and enter here. This is the and enter here. This is the total number of DSEs for total number of DSEs for this subscriber group this subscriber group subject to the surcharge subject to the surcharge computation . . . . . . . . . . . . . . . . SYNDICATED EXCLUSIVITY SYNDICATED EXCLUSIVITY SURCHARGE SURCHARGE First Group . . . . . . . . . . . . . . . . Second Group . . . . . . . . . . . . . . . . THIRD SUBSCRIBER GROUP FOURTH SUBSCRIBER GROUP Line 1: Enter the VHF DSEs . . . . Line 1: Enter the VHF DSEs . . . . Line 2: Enter the Exempt DSEs. . Line 2: Enter the Exempt DSEs. . Line 3: Subtract line 2 from line 1 Line 3: Subtract line 2 from line 1 and enter here. This is the and enter here. This is the total number of DSEs for total number of DSEs for this subscriber group this subscriber group subject to the surcharge subject to the surcharge SYNDICATED EXCLUSIVITY SYNDICATED EXCLUSIVITY **SURCHARGE** SURCHARGE Fourth Group . . . . . . . . . . . . . . . . SYNDICATED EXCLUSIVITY SURCHARGE: Add the surcharge for each subscriber group as shown 

ACCOUNTING PERIOD: 2019/1

FORM SA3E. PAGE 20. LEGAL NAME OF OWNER OF CABLE SYSTEM: SYSTEM ID# Name **BellSouth Telecommunications, LLC** 63031 BLOCK B: COMPUTATION OF SYNDICATED EXCLUSIVITY SURCHARGE FOR EACH SUBSCRIBER GROUP If your cable system is located within a top 100 television market and the station is not exempt in Part 7, you mustalso compute a 9 Syndicated Exclusivity Surcharge. Indicate which major television market any portion of your cable system is located in as defined by section 76.5 of FCC rules in effect on June 24, 1981: Computation First 50 major television market Second 50 major television market **Base Rate Fee** INSTRUCTIONS: Step 1: In line 1, give the total DSEs by subscriber group for commercial VHF Grade B contour stations listed in block A, part 9 of and Syndicated this schedule. Step 2: In line 2, give the total number of DSEs by subscriber group for the VHF Grade B contour stations that were classified as **Exclusivity** Surcharge Exempt DSEs in block C, part 7 of this schedule. If none enter zero. Step 3: In line 3, subtract line 2 from line 1. This is the total number of DSEs used to compute the surcharge. for Partially Step 4: Compute the surcharge for each subscriber group using the formula outlined in block D, section 3 or 4 of part 7 of this Distant schedule. In making this computation, use gross receipts figures applicable to the particular group. You do not need to show **Stations** your actual calculations on this form. FIFTH SUBSCRIBER GROUP SIXTH SUBSCRIBER GROUP Line 1: Enter the VHF DSEs . . . . . . . Line 1: Enter the VHF DSEs . . . . . . Line 2: Enter the Exempt DSEs . . . . . Line 2: Enter the Exempt DSEs . . . . . Line 3: Subtract line 2 from line 1 Line 3: Subtract line 2 from line 1 and enter here. This is the and enter here. This is the total number of DSEs for total number of DSEs for this subscriber group this subscriber group subject to the surcharge subject to the surcharge computation . . . . . . . . . . . . . . . . SYNDICATED EXCLUSIVITY SYNDICATED EXCLUSIVITY SURCHARGE SURCHARGE Second Group . . . . . . . . . . . . . . . . SEVENTH SUBSCRIBER GROUP EIGHTH SUBSCRIBER GROUP Line 1: Enter the VHF DSEs . . . . Line 1: Enter the VHF DSEs . . . . Line 2: Enter the Exempt DSEs. . Line 2: Enter the Exempt DSEs. . Line 3: Subtract line 2 from line 1 Line 3: Subtract line 2 from line 1 and enter here. This is the and enter here. This is the total number of DSEs for total number of DSEs for this subscriber group this subscriber group subject to the surcharge subject to the surcharge SYNDICATED EXCLUSIVITY SYNDICATED EXCLUSIVITY **SURCHARGE** SURCHARGE Fourth Group . . . . . . . . . . . . . . . . SYNDICATED EXCLUSIVITY SURCHARGE: Add the surcharge for each subscriber group as shown